# VYSOKÉ UČENÍ TECHNICKÉ V BRNĚ BRNO UNIVERSITY OF TECHNOLOGY

FAKULTA INFORMAČNÍCH TECHNOLOGIÍ ÚSTAV INTELIGENTNÍCH SYSTÉMŮ

FACULTY OF INFORMATION TECHNOLOGY DEPARTMENT OF INTELLIGENT SYSTEMS

# AUTONOMNÍ METODA ŘEŠENÍ ELEKTRICKÝCH **OBVODŮ**

BAKALÁŘSKÁ PRÁCE BACHELOR'S THESIS

AUTHOR

AUTOR PRÁCE **MICHAL MINÁRIK** 

BRNO 2007

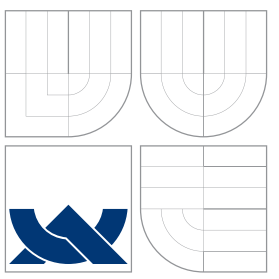

# VYSOKÉ UČENÍ TECHNICKÉ V BRNĚ BRNO UNIVERSITY OF TECHNOLOGY

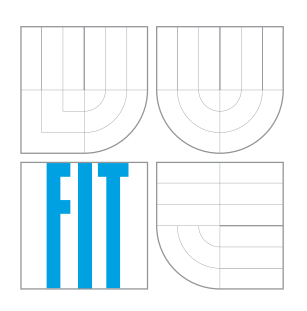

FAKULTA INFORMAČNÍCH TECHNOLOGIÍ ÚSTAV INTELIGENTNÍCH SYSTÉMŮ

FACULTY OF INFORMATION TECHNOLOGY DEPARTMENT OF INTELLIGENT SYSTEMS

# AUTONOMNÍ METODA ŘEŠENÍ ELEKTRICKÝCH **OBVODŮ**

ELECTRICAL CIRCUITS AND AUTONOMICAL METHOD OF SOLVING

BAKALÁŘSKÁ PRÁCE BACHELOR'S THESIS

AUTHOR

AUTOR PRÁCE MICHAL MINÁRIK

**SUPERVISOR** 

VEDOUCÍ PRÁCE Doc. Ing. JIŘÍ KUNOVSKÝ, CSc.

BRNO 2007

Zadání bakalářské práce/5915/2006/xminar18

Vysoké učení technické v Brně - Fakulta informačních technologií

Ústav inteligentních systémů

Akademický rok 2006/2007

# Zadání bakalářské práce

#### Řešitel: **Minárik Michal**

Informační technologie Obor:

#### Téma: Autonomní metoda řešení elektrických obvodů

Kategorie: Teorie obvodů

Pokyny:

- 1. Seznamte se s problematikou numerického řešení obyčejných diferenciálních rovnic s přímým využitím Taylorovy řady a jejich řešením v TKSL.
- 2. Vypracujte metodiku řešení elektrických obvodů autonomní metodou s využitím techniky diferenciálního počtu.
- 3. Provedte analýzu stability numerického řešení, počtu rovnic a složitosti matematických úprav.
- 4. Výpočty ověřte v TKSL.
- 5. Srovnejte výsledky se světovými standardy.
- 6. Metodické postupy aplikujte při návrhu programového vybavení pro automatické generování soustavy ekvivalentních diferenciálních rovnic.

Literatura:

· Dle zadání vedoucího

Při obhajobě semestrální části projektu je požadováno:

 $\bullet$  1,2

Podrobné závazné pokyny pro vypracování bakalářské práce naleznete na adrese http://www.fit.vutbr.cz/info/szz/

Technická zpráva bakalářské práce musí obsahovat formulaci cíle, charakteristiku současného stavu, teoretická a odborná východiska řešených problémů a specifikaci etap (20 až 30% celkového rozsahu technické zprávy).

Student odevzdá v jednom výtisku technickou zprávu a v elektronické podobě zdrojový text technické zprávy, úplnou programovou dokumentaci a zdrojové texty programů. Informace v elektronické podobě budou uloženy na standardním paměťovém médiu (disketa, CD-ROM), které bude vloženo do písemné zprávy tak, aby nemohlo dojít k jeho ztrátě při běžné manipulaci.

Kunovský Jiří, doc. Ing., CSc., UITS FIT VUT Vedoucí: Datum zadání: 1. listopadu 2006 Datum odevzdání: 15. května 2007

> VYSOKÉ UČENÍ TECHNICKÉ V BRNĚ Fakulta informačních.technologií<br>Ústav inteligentních systémů 612 66 Brno, Bažetěchova 2  $\angle$ Z

doc. Dr. Ing. Petr Hanáček vedoucí ústavu

## LICENČNÍ SMLOUVA POSKYTOVANÁ K VÝKONU PRÁVA UŽÍT ŠKOLNÍ DÍLO

uzavřená mezi smluvními stranami

#### 1. Pan

Jméno a příjmení: Michal Minárik Id studenta: 84236 Bytem: J.M.Hurbana 662/7, 914 01 Trenčianska Teplá Narozen: 11. 10. 1984, Ilava (dále jen "autor")

a

#### 2. Vysoké učení technické v Brně

Fakulta informačních technologií se sídlem Božetěchova 2/1, 612 66 Brno, IČO 00216305 jejímž jménem jedná na základě písemného pověření děkanem fakulty:

(dále jen "nabyvatel")

### Článek 1 Specifikace školního díla

1. Předmětem této smlouvy je vysokoškolská kvalifikační práce (VŠKP): bakalářská práce

Název VŠKP: Autonomní metoda řešení elektrických obvodů Vedoucí/školitel VŠKP: Kunovský Jiří, doc. Ing., CSc. Ústav: Ústav inteligentních systémů 

VŠKP odevzdal autor nabyvateli v:

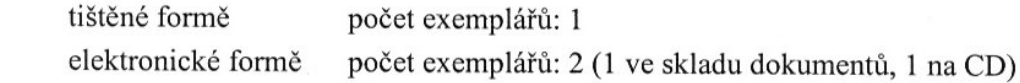

- 2. Autor prohlašuje, že vytvořil samostatnou vlastní tvůrčí činností dílo shora popsané a specifikované. Autor dále prohlašuje, že při zpracovávání díla se sám nedostal do rozporu s autorským zákonem a předpisy souvisejícími a že je dílo dílem původním.
- 3. Dílo je chráněno jako dílo dle autorského zákona v platném znění.
- 4. Autor potvrzuje, že listinná a elektronická verze díla je identická.

#### Článek<sub>2</sub> Udělení licenčního oprávnění

- 1. Autor touto smlouvou poskytuje nabyvateli oprávnění (licenci) k výkonu práva uvedené dílo nevýdělečně užít, archivovat a zpřístupnit ke studijním, výukovým a výzkumným účelům včetně pořizování výpisů, opisů a rozmnoženin.
- 2. Licence je poskytována celosvětově, pro celou dobu trvání autorských a majetkových práv k dílu.
- 3. Autor souhlasí se zveřejněním díla v databázi přístupné v mezinárodní síti:
	- ⊠ ihned po uzavření této smlouvy
	- $\Box$  1 rok po uzavření této smlouvy
	- $\Box$  3 roky po uzavření této smlouvy
	- $\Box$  5 let po uzavření této smlouvy
	- $\Box$  10 let po uzavření této smlouvy
	- (z důvodu utajení v něm obsažených informací)
- 4. Nevýdělečné zveřejňování díla nabyvatelem v souladu s ustanovením § 47b zákona č. 111/1998 Sb., v platném znění, nevyžaduje licenci a nabyvatel je k němu povinen a oprávněn ze zákona.

#### Článek<sub>3</sub> Závěrečná ustanovení

- 1. Smlouva je sepsána ve třech vyhotoveních s platností originálu, přičemž po jednom vyhotovení obdrží autor a nabyvatel, další vyhotovení je vloženo do VŠKP.
- 2. Vztahy mezi smluvními stranami vzniklé a neupravené touto smlouvou se řídí autorským zákonem, občanským zákoníkem, vysokoškolským zákonem, zákonem o archivnictví, v platném znění a popř. dalšími právními předpisy.
- 3. Licenční smlouva byla uzavřena na základě svobodné a pravé vůle smluvních stran, s plným porozuměním jejímu textu i důsledkům, nikoliv v tísni a za nápadně nevýhodných podmínek.
- 4. Licenční smlouva nabývá platnosti a účinnosti dnem jejího podpisu oběma smluvními stranami.

Nabyvatel

Autor

# Abstrakt

Táto bakalárska práca sa zaoberá metodikou popisu lineárnych elektrických obvodov pomocou diferenciálnych rovníc a autonómnej metódy. Porovnáva bežné numerické metódy s metódou Taylorovho radu implementovanú v systéme TKSL. Zameriava sa na analýzu použiteľnosti autonómnej metódy na rôzne obvody, zložitosť transformácie schém obvodov na rovnice a ich prepis do jazyka TKSL.

# Kľúčové slová

elektrické obvody, diferenciálne rovnice, numerické metódy, Taylorov rad, autonómna metóda, **TKSL** 

## Abstract

This work deals with a methodology of description of linear electrical circuits through the use of differential equations and autonomical method. It compares commom numerical methods with Taylor series method implemented in TKSL. It's focused on analysis of applicability of autonomical method to various circuits, complexity of circuit diagram transformation to system of equations and transcription to TKSL.

# Keywords

electrical circuits, differential equations, numerical methods, Taylor series, autonomical method, **TKSL** 

## **Citácia**

Michal Minárik: Autonómna metóda riešenia elektrických obvodov, bakalářská práce, Brno, FIT VUT v Brně, 2007

# Autonómna metóda riešenia elektrických obvodov

# Prehlásenie

Prehlasujem, že som túto bakalársku prácu vypracoval samostatne pod vedením Doc. Ing. Jiřího Kunovského, CSc.

. . . . . . . . . . . . . . . . . . . . . . .

Michal Minárik 14. máia 2007

# Pod'akovanie

Týmto by som chcel pod'akovať Doc. Ing. Jiřímu Kunovskému, CSc. za odbornú pomoc a vedenie, poskytnutie materiálov, ale hlavne výbornú atmosféru a tvorivý stimul počas prác na semestrálnom projekte a bakalárskej práci.

 $\circ$  Michal Minárik, 2007.

*Tato pr ´ aca vznikla ako ´ skolsk ˇ e dielo na Vysokom u ´ cen ˇ ´ı technickom v Brne, Fakulte informacnˇ ych ´* technológií. Práca je chránená autorským zákonom a jej použitie bez udelenia oprávnenia au*torom je nezakonn ´ e, s v ´ ynimkou z ´ akonom definovan ´ ych pr ´ ´ıpadov.*

# **Obsah**

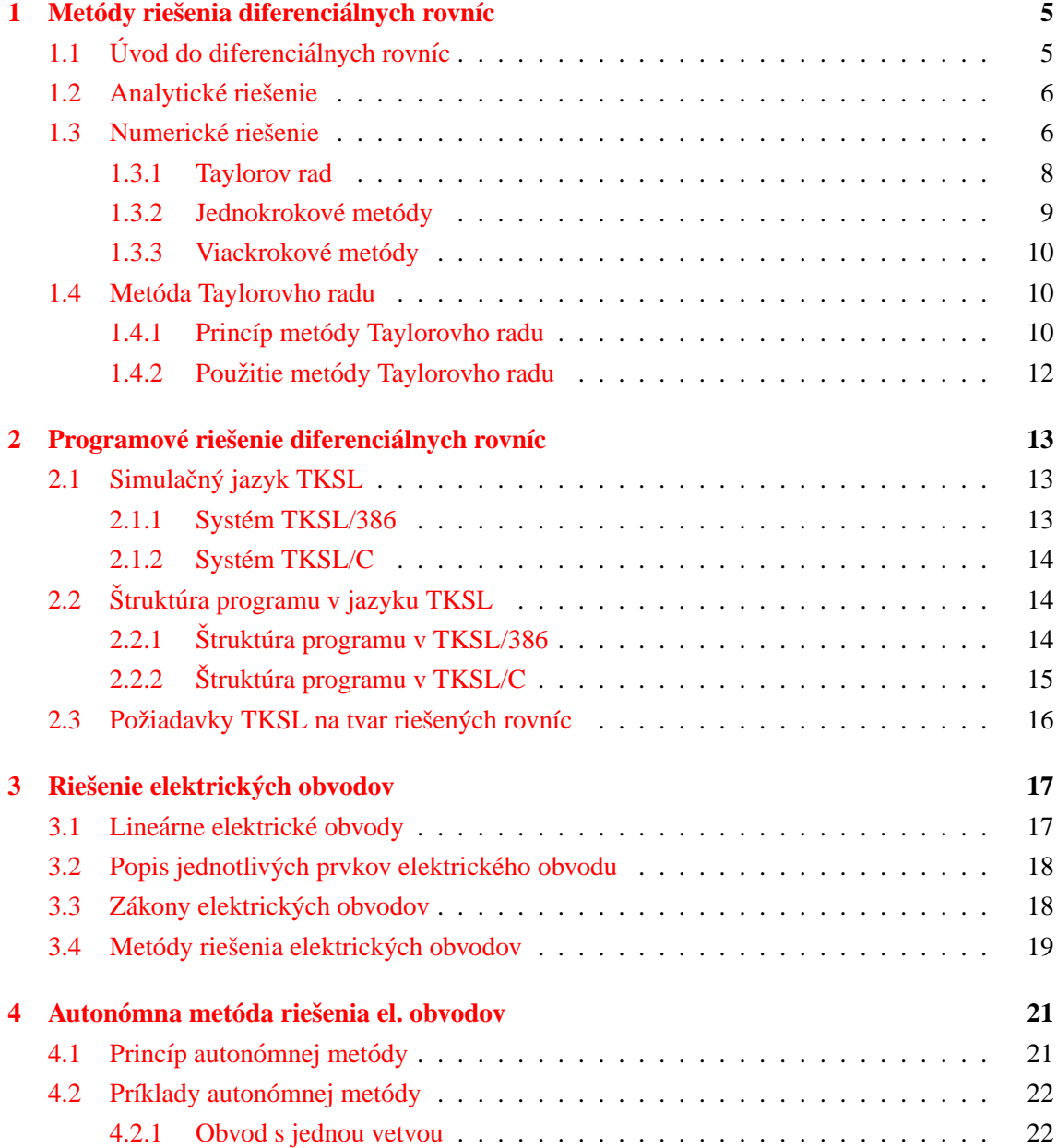

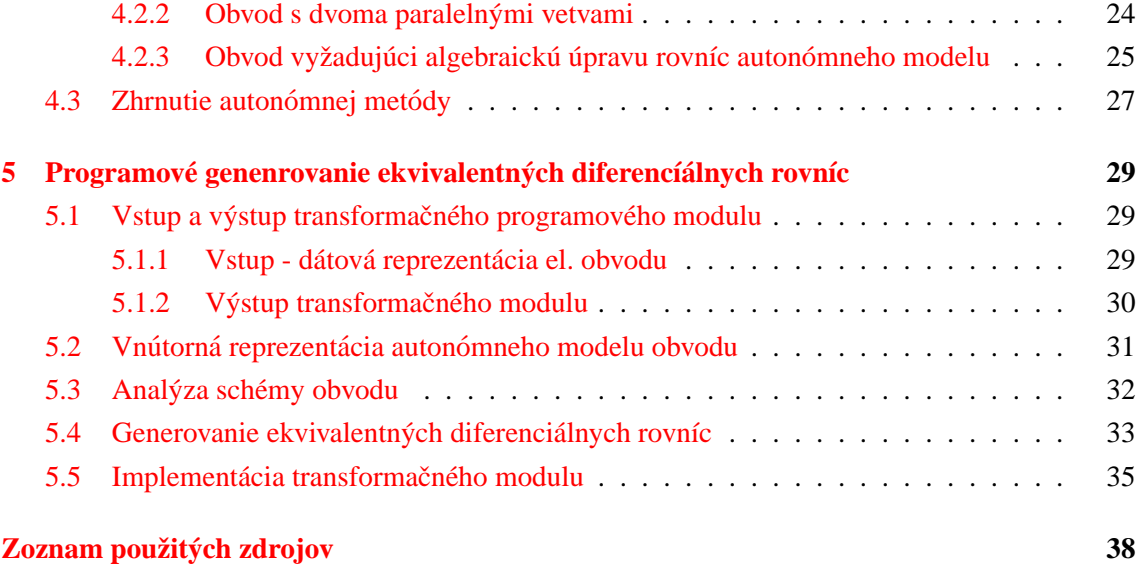

# **Uvod ´**

Jednou z významných oblastí informačných technológií je oblasť modelovania, simulácií a vedeckotechnických výpočtov. Poznatky získané v tejto oblasti sa postupne uplatňujú v rôznych technických oboroch. Jedným z nich je aj oblasť riešenia elektrických obvodov.

Elektrické obvody je možné riešiť rôznymi metódami, z ktorých každá má rôzne výhody a nedostatky, zložitosť, stabilitu a použiteľnosť na rozmanité vstupné úlohy. Medzi týmito metódami rozlišujeme metódy analytické a numerické. Analitické metódy sú presné a pri nájdení vhodného riešenia umožňujú jednoduchú zmenu jeho parametrov. Sú však velmi pracné a v praxi ťažko algoritmizovateľné. Posledné roky vývoj výpočtovej techniky tlačí do popredia metódy numerického riešenia založené prevažne na diferenciálnom počte. Diferenciálne rovnice predstavujú vhodný prostriedok na modelovanie spojitých systémov, akými sú aj elektrické obvody.

V súčasnosti, spomedzi existujúcich numerických metód riešenia, sú používanými metódami metódy Runge-Kutta, najčastejšie metóda Runge-Kutta štvrtého rádu. Tieto metódy sú ľahko algoritmizovateľné. Vychádzajú z Taylorovho radu, ktorý je základom aj pre iné numerické metódy. S rastúcim výkonom výpočtovej techniky sa však ponúka možnosť použiť na numerické riešenie diferenciálnych rovníc priamo všeobecný matematický aparát - Taylorov rad.

Numerické riešenie elektrických obvodov vyžaduje vytvorenie vhodného modelu obvodu v podobe sústavy diferenciálnych rovníc. Popri bežných metódach zostavovania ekvivalentných rovníc – metóde uzlových napätí a metóde slučkových prúdov, ktoré umožňujú v základnej forme riešiť jednoduché elektrické obvody, sa ako použiteľná alternatíva ponúka autonómna metóda založená na autonómnom popise vybraných častí elektrického obvodu.

Jedným z cieľov tejto práce je naznačiť možnosti numerického riešenia diferenciálnych rovníc prostredníctvom metódy Taylorovho radu. Popisom známych metód a ich porovnaním s Tay-lorovou metódou sa zaoberá kapitola [1.](#page-11-0) Numerické metódy sú využívané mnohými programovými systémami - simulátormi. Systémy TKSL, umožňujúce riešenie rozsiahlych sústav diferenciálnych rovníc, implementujú metódu Taylovho radu. Popis systémov TKSL/386 a TKSL/C, ich použitie a príklady sa nachádzajú v kapitole [2.](#page-19-0) Ďalšou témou tejto práce je riešenie lineárnych elektrických obvodov. Ich charakteristikou a popisom známych metód riešenia sa zaoberá kapitola [3.](#page-23-0) Podrobne sa táto práca venuje problematike využitia autonómnej metódy. Jej popis a príklady riešenia konkrétnych obvodov sú obsiahnuté v kapitole [4.](#page-27-0) Z praktického pohľadu je dôležitá otázka

implementácie autonómnej metódy do simulačných systémov. Implementácia programového modulu prevádzajúceho schému elektrického obvodu do sústavy ekvivalentných rovníc je popísaná v kapitole [5.](#page-35-0)

V závere práce sú zhodnotené výhody a nevýhody popisovaných metód, problémy autonómnej metódy spojené s riešením rozsiahlych obvodov a perspektíva jej využitia v reálnych simulačných systémoch.

Táto práca naväzuje na semestrálny projekt, ktorý bol venovaný základom autonómneho popisu elektrických obvodov.

# <span id="page-11-0"></span>**Kapitola 1**

# $\bf{Met\'ody}$  riešenia diferenciálnych rovníc

# <span id="page-11-1"></span>1.1 Úvod do diferenciálnych rovníc

Diferencíálnou rovnicou nazývame rovnicu, v ktorej sa neznáma funkcia nachádza v derivácii. Ak je neznáma funkcia funkciou jednej premennej, hovoríme o jednoduchej diferenciálnej rovnici. V prípade viacerých premenných sa jedná o parciálnu diferenciálnu rovnicu. Riešením diferenciálnej rovnice je funkcia, ktorá vyhovuje danej rovnici. Graf riešenia diferenciálnej rovnice nazývame integrálna krivka.

Rád najvyššej derivácie predstavuje rád celej diferenciálnej rovnice. Obyčajnú diferenciálnu rovnicu prvého rádu nazývame rovnicu v tvare:

$$
F(x, y, y') = 0
$$

Explicitne vyjadrené:

$$
y' = f(x, y),
$$
  $f: \Omega \to \Re, \Omega \in \mathbb{R}^2$ 

Cauchyova (počiatočná) úloha predstavuje úlohu nájsť riešenie  $y(x)$  danej diferenciálnej rovnice, ktorá je definovaná na nejakom *I*,  $x_0 \in I$  a ktorá spĺňa počiatočnú podmienku  $y(x_0) = y_0$ .

Ak je funkcia *f* spojitá na otvorenej množine Ω, potom pre každé  $(x_0, y_0) \in \Omega$  má úloha  $y' = f(x, y)$ ,  $y(x_0) = y_0$  minimálne jedno riešenie (existenčná podmienka).

O funkci *f* hovoríme, že spĺňa v bode (x<sub>0</sub>, y<sub>0</sub>) Lipschitzovu podmienku, ak existuje konštanta *L* a okolie  $U(x_0, y_0) \in \Omega$  tak, že pre každé dva body  $(x, y_1), (x, y_2) \in U(x_0, y_0)$  platí

$$
|f(x,y_1) - f(x,y_2)| \le L(y_1,y_2)
$$

Diferenciálna rovnica  $y' = f(x, y)$  má pre každý bod  $(x_0, y_0) \in \Omega$  jediné řiešenie prechádzajúce bodom  $(x_0, y_0)$ , pokiaľ sú splnené nasledujúce podmienky:

- 1. funkcia *f* je spojitá na  $\Omega$
- 2. funkcia  $f$  je ohraničená na  $\Omega$
- 3. spĺňa Lipschitzovu podmienku na  $\Omega$

Hovoríme vtedy o jednoznačnom riešení.

#### <span id="page-12-0"></span>1.2 Analytické riešenie

K riešeniu diferenciálnych rovníc (sústav rovníc) je možné pristupovať analyticky. Výsledným riešením je funkcia času. Konkrétnu hodnotu v určitom čase získame po dosadení daného času do výslednej rovnice. Hodnotu je možné určiť v ľubovoľnom bode, v ktorom je funkcia definovaná. Z toho vyplýva, že analitycké riešenie je veľmi presné. Je však v mnohých prípadoch zložité a náročné na čas.

V teórii obyčajných difereniálnych rovníc sa analytické riešenie dosahuje použitím obecných schém riešenia nájdených pre určité skupiny diferenciálnych rovníc. Hľadá sa teda riešenie v známom tvare. Najkomplexnejšie je popísané riešenie lineárnych rovníc s konštantnými koeficientami. Ostatné typy sa snažíme vhodne transformovať na tieto rovnice. Lineárne rovnice s nekonštantnými koeficientami transformujeme na lineárne rovnice s konštantnými koeficientami, nelineárne rovnice transformujeme na lineárne, prípadne riešime priamou integráciou. Viac o analytickom riešení diferenciálnych rovníc je možné sa dočítať napr. v [\[5\]](#page-44-1).

Analytické metódy sú v praxi málo využiteľné. Reálne úlohy z technickej a fyzikálnej praxe vedú často na veľmi zlozité riešenie sústav diferenciálnych rovníc. S rozvojom a zvyšovaním výkonu výpočetnej techniky ich preto nahradzajú numerciké metódy riešenia. Nedosahujú takú presnosť ako analitycké metódy, pri akejkoľ vek zmene parametrov je nutné uskutočniť celý výpočet znovu, umožňujú ale riešiť omnoho väčší rozsah problémov z reálnej praxe.

### <span id="page-12-1"></span>1.3 Numerické riešenie

Numerické metódy sú obvykle jednoduchšie a rýchlejšie než analytické. Hľadať riešenie sústavy obyčajných diferenciálnych rovníc numerickou metódou má zmysel iba v prípade, že existuje jej jednoznačné riešenie. Pri použití numerických metód riešenia je výsledným riešením postupnosť hodnôt vo vopred zvolených časových bodoch. Hodnoty medzi danými bodmi je možné získať iterpoláciou z už vypočítaných okolných bodov, alebo opätovným aplikovaním zvolenej metódy s menším krokom výpočtu (rozostupom časových bodov). Pri použití nesprávneho kroku so zvolenou metódou však môže dôjsť k veľkej chybe výpočtu.

Majme sústavu *n* obyčajných diferenciálnych rovníc

<span id="page-13-0"></span>
$$
y'_{1}(t) = f_{1}(t, y_{1}, \ldots, y_{n})
$$
  
\n
$$
y'_{2}(t) = f_{2}(t, y_{1}, \ldots, y_{n})
$$
  
\n
$$
\vdots
$$
  
\n
$$
y'_{n-1}(t) = f_{n-1}(t, y_{1}, \ldots, y_{n})
$$
  
\n
$$
y'_{n}(t) = f_{n}(t, y_{1}, \ldots, y_{n})
$$
  
\n(1.1)

s počiatočnými podmienkami

$$
y_1(t_0) = y_{1,0}
$$
  
\n
$$
y_2(t_0) = y_{2,0}
$$
  
\n
$$
\vdots
$$
  
\n
$$
y_{n-1}(t_0) = y_{n-1,0}
$$
  
\n
$$
y_n(t_0) = y_{n,0}
$$
  
\n(1.2)

Základom väčšiny numerických metód pre riešenie počiatočných úloh na intervale  $\langle a, b \rangle$ je diskretizácia premennej. Množinu bodov  $t_i$ ,  $i \in < 0, k > z$  intervalu  $< a, b >$ , kde

$$
a = t_0 < t_1 < t_2 < \dots < t_{k-1} < t_k = b
$$

nazývame sieť. Jej prvky sú uzly siete.

Výraz

$$
t_{i+1}-t_i=h
$$

nazývame krokom siete v uzle  $x_i$ . Ak je  $h_i = h =$ *konst*., jedná sa naviac o pravidelnú sieť.

Numerickým riešením sústavy [1.1](#page-13-0) rozumieme postupnosť  $y_i$  hodnôt  $y(t_0), y(t_1), \ldots, y(t_k)$ . Jednotlivé hodnoty odpovedajú hodnotám príslušných uzlov v sieti. Hodnoty exaktného řiešenia, ktoré získame dosadením do analytického riešenia, označíme  $Y_i = Y(t_i)$ .

Pre použiteľnosť numerickej metódy je nutnou podmienkou existencia limity postupnosti  $y_i$ pre *h* → 0, *i* → ∞, kde *hi* = *t* je pevné, t.j. postupnosť  $y_i$  musí konvergovať pre *h* → 0 k exaktnému riešeniu  $Y(t)$ .

Numerické metódy riešenia diferenciálnych rovníc delíme na dva typy:

- 1. metódy, ktoré zisťujú hodnoty funkcie  $f(t, y)$  medzi jednotlivými uzlami siete  $(t_i, y_i)$ . Sú zastúpené jednokrokovými metódami Runge-Kutta.
- 2. metódy, ktoré počítajú hodnoty funkcie  $f(t, y)$  iba v bodoch  $(t_i, y_i)$ , kde  $y_i$  je hodnota numerického riešenia v bode  $t = t_i$ . Jedná sa o viackrokové metódy.

Oba uvedené typy využívajú k riešeniu iba prvé derivácie y.

### <span id="page-14-0"></span>**1.3.1 Taylorov rad**

Máme funkciu  $f(x)$ , ktorá má v bode  $x = a$  derivácie až do n-tého rádu. Hľadáme polynóm  $p(x)$ stupňa *n* v tvare

<span id="page-14-1"></span>
$$
p(x) = c_0 + c_1(x-a) + c_2(x-a)^2 + c_3(x-a)^3 + \dots + c_n(x-a)^n
$$
 (1.3)

so stredom v bode *a* taký, aby boli splnené naseldujúce podmienky:

$$
f(a) = p(a), f'(a) = p'(a), f''(a) = p''(a), \dots
$$

S použitím rovnice [1.3](#page-14-1) dostávame:

$$
f(a) = p(a) = [c_0 + c_1(x-a) + c_2(x-a)^2 + \cdots]_{x=a} = c_0
$$
  
\n
$$
f'(a) = p'(a) = [c_1 + 2 \cdot c_2(x-a) + 3 \cdot c_3(x-a)^2 + \cdots]_{x=a} = c_1
$$
  
\n
$$
f''(a) = p''(a) = [2 \cdot c_2 + 3 \cdot 2 \cdot c_3(x-a) + \cdots]_{x=a} = 2 \cdot c_2
$$
\n
$$
\vdots
$$
\n(1.4)

Vyjadríme koeficienty  $c_0, c_1, c_2...c_n$ 

$$
c_0 = f(a)
$$
  
\n
$$
c_1 = f'(a)
$$
  
\n
$$
c_2 = \frac{f''(a)}{2!}
$$
  
\n
$$
\vdots
$$
  
\n
$$
c_n = \frac{f^n(a)}{n!}
$$

Všeobecne teda platí:

<span id="page-14-2"></span>
$$
c_n = \frac{1}{n!} f^{(n)}(a)
$$
 (1.5)

Z rovníc [1.3](#page-14-1) a [1.5](#page-14-2) vyplýva známy zápis Taylorovho radu (polynómu):

<span id="page-14-3"></span>
$$
T_n(x) = f(a) + \frac{f'(a)}{1!}(x-a) + \frac{f''(a)}{2!}(x-a)^2 + \dots + \frac{f^n(a)}{n!}(x-a)^n
$$
 (1.6)

alebo

$$
T_n(x) = \sum_{n=0}^n \frac{1}{n!} f^{(n)}(a)(x-a)^n
$$
 (1.7)

#### <span id="page-15-0"></span>1.3.2 Jednokrokové metódy

Jednokrokové metódy spočívajú vo výpočte hodnoty  $y_{n+1}$  iba z hodnoty  $y_n$  vypočítanej v predchádzajúcom kroku. Táto skutočnosť prináša výhodu v prípade zmeny integračného kroku. Základom pre jednokrokové metódy je Taylorov rozvoj (rovnica [1.6\)](#page-14-3):

$$
y_{n+1} = y_n + hy'_n + \frac{h^2}{2!}y''_n + \frac{h^3}{3!}y_n^3 + \cdots
$$
 (1.8)

Medzi jednokrokové metódy patria napríklad Eulerova metóda, metódy Runge-Kutta a metóda Taylorovho radu, ktorá bude bližšie popísaná v sekcii [1.4.](#page-16-1)

#### **Eulerova metoda ´**

Jedná sa o najjednoduchšiu metódu. Pre výpočet využíva iba prvé dva členy Taylorovho radu:

<span id="page-15-1"></span>
$$
y_{n+1} = y_n + hy'_n \tag{1.9}
$$

Vzť ah [1.9](#page-15-1) predstavuje rovnicu priamky, ktorá má smernicu  $f(x_i, y_i)$  a prechádza bodom  $(x_i, y_i)$ . Na intervale  $\langle x_i, x_{i+1} \rangle$  sa teda pohybujeme po dotyčnici k exaktnému riešeniu úlohy v bode  $(x_i, y_i)$ .

Výsledok metódy je možné spresňovať zkracovaním kroku výpočtu. Od určitej hranice sa však začne prejavovať výraznejšie zaokrúhovacia chyba a znižovaním kroku výsledná chyba výpočtu vzrastie.

#### **Metody Runge-Kutta ´**

Tieto metódy patria medzi jednokrokové metódy, ktoré realizujú výpočet  $f(t, y)$  aj medzi jednotlivými uzlami  $(t_i, y_i)$ . Ich základom je vyjadrenie rozdielu medzi hodnotami riešenia y v bodoch  $t_{n+1}$  a  $t_n$  v tvare

$$
y_{n+1} - y_n = \sum_{i=1}^p w_i K_i
$$

kde *w<sub>i</sub>* sú konštanty a

$$
K_i = hf(t_n + a_i h, y_n + \sum_{j=1}^{i-1} b_{ij} k_j), \quad i = 1,... p
$$

 $k$ de  $h = t_{n+1} - t_n$  a  $a_i, b_{ij}$  sú konštanty a  $a_1 = 0$ .

Konštanty  $w_i, a_i$  a  $b_{ij}$  sú zvolené tak, aby riešenie zodpovedalo riešeniu Taylorovým radom v bode  $(t_n, y_n)$  až do p-tej mocniny kroku *h*. P-tý rád metódy Runge-Kutta je ekvivaletný p-tej mocnine.

Metód Runge-Kutta je viacero modifikácií, ktoré sa líšia predovšetkým koeficientami a ohraničeným oborom absolútnej stability [[1\]](#page-44-2). Najčastejšie používaná je metóda štvrtého rádu, ktorá má dobrú stabilitu aj presnost'.

Viac o metóde Runge-Kutta napríklad v  $[4]$ .

#### <span id="page-16-0"></span>1.3.3 Viackrokové metódy

Viackrokové metódy sú založené na výpočte hodnoty  $y_{n+1}$  pomocou *k* hodnôt vypočítaných v predchádzajúcich krokoch. Všeobecne ich môžeme vyjadriť:

$$
y_{n+1} = \sum_{i=0}^{r} a_i y_{n-i} + h \sum_{i=-1}^{r} b_i y'_{n-i}
$$

 $a_i$ ,  $b_i$  sú konštanty.

Viackrokové metódy sú v porovnaní s niektorými jednokrokovými metódami presnejšie, no prinášajú viacero nevýhod. Pri štarte výpočtu je nutné použiť niektorú jendokrokovú metódu, ktorou vypočítame prvých k hodnôt potrebných k výpočtu prvej hodnoty viackrokovou metódou. Problematická je tiež zmena veľkosti kroku v priebehu výpočtu, kedy je napríklad potrebné si pri dvojnásobnom zväčšení kroku pamätať dvojnásobný počet predchádzajúcich krokov.

### <span id="page-16-1"></span>**1.4 Metoda Taylorovho radu ´**

#### <span id="page-16-2"></span>1.4.1 Princíp metódy Taylorovho radu

Taylorov rad je definovaný ako nekonečný mocninový rad

$$
f(x) = f(a) + \frac{f'(a)}{1!}(x-a) + \frac{f''(a)}{2!}(x-a)^2 + \dots + \frac{f^n(a)}{n!}(x-a)^n
$$
 (1.10)

Ak zvolíme počiatočnú podmienku  $a1 = 0$  a  $h = x1 - a1$ , dostávame rovnicu

$$
f(x_1) = f(0) + f'(0) \cdot h + \frac{f''(0)}{2!}h^2 + \frac{f''(0)}{3!}h^3 + \dots + \frac{f^n(0)}{n!}h^n \tag{1.11}
$$

Položíme *a*2 = *x*1 za predpokladu *h* = *x*2 − *a*2 = *x*1 − *a*1. Potom platí

$$
f(x_2) = f(x_1) + f'(x_1) \cdot h + \frac{f''(x_1)}{2!}h^2 + \frac{f''(x_1)}{3!}h^3 + \dots + \frac{f^n(x_1)}{n!}h^n \tag{1.12}
$$

Hodnoty funkcie  $f(x)$  v bodoch  $x1$ ,  $x2$  je možné vypočítať postupne využitím Taylorovho radu. Výsledok jedného kroku je potrebný pre výpočet ďalších čiastkových výsledkov. Parameter *h* je integračný krok, ktorý nemusí byť konštantný a pre jednotlivé kroky výpočtu sa môže meniť. Rýchlosť výpočtu a presnosť je závsilá práve na veľkosti integračného kroku. So skracujúcim sa integračným krokom klesá rýchlosť výpočtu, ale rastie jeho presnosť. Počas výpočtu sčítavame čiastkové výsledky a v prípade, že rozdiel dvoch po sebe idúcich výsledkov je menší než presnosť, ktorú sme si stanovili pred začiatkom výpočtu, výpočet ukončíme.

K čiastkovým výpočtom sú potrebné vyššie derivácie funkcie. Tie je možné odvodiť z predchádzajúcich výpočtov, čím sa vyhneme zbytočnému a časovo náročnému výpočtu týchto derivácií (pozri [\[1\]](#page-44-2)). Odvodenie si ukážeme na nasledujúcej sústave diferencíálnych rovníc.

$$
y' = A \cdot y + B \cdot z \qquad z' = C \cdot y + D \cdot z \qquad (1.13)
$$

Počiatočné podmienky  $y(0) = y_0, z(0) = z_0$ .

Riešenie klasickým spôsobom:

$$
y_1 = y_0 + h \cdot y'(0) + \frac{h^2}{2!} \cdot y''(0) + \frac{h^3}{3!} \cdot y'''(0) + \cdots
$$
 (1.14)

$$
z_1 = z_0 + h \cdot z'(0) + \frac{h^2}{2!} \cdot z''(0) + \frac{h^3}{3!} \cdot z'''(0) + \cdots
$$
 (1.15)

Zjednodušenie výpočtu sústavy odvodením z predchádzajúcich výpočtov:

$$
y_1 = y_0 + DY10 + DY20 + DY30 + \cdots \tag{1.16}
$$

$$
z_1 = z_0 + DZ10 + DZ20 + DZ30 + \cdots \tag{1.17}
$$

Pre jednotlivé členy:

$$
DY10 = h \cdot y'(0) = h(A \cdot y + B \cdot z)
$$
  
\n
$$
DY20 = \frac{h}{2}(A \cdot DY10 + B \cdot DZ10)
$$
  
\n
$$
DY30 = \frac{h}{3}(A \cdot DY20 + B \cdot DZ20)
$$
  
\n:  
\n:

$$
DZ10 = h \cdot z'(0) = h(C \cdot y + D \cdot z)
$$
  
\n
$$
DZ20 = \frac{h}{2}(C \cdot DY10 + D \cdot DZ10)
$$
  
\n
$$
DZ30 = \frac{h}{3}(C \cdot DY20 + D \cdot DZ20)
$$
  
\n:  
\n:

Pre využitie metódy Taylorovho radu je kľúčová správna hodnota integračného kroku. Ak zvolíme nevhodnú veľkosť integračného kroku, môže sa stať metóda nestabilnou. Je to spôsobené tým, že vzniknutá chyba sa prenáša do ďalších výpočtov a celková chyba výpočtu môže narastať.

#### <span id="page-18-0"></span>1.4.2 Použitie metódy Taylorovho radu

Metóda Taylorovho radu poskytuje, v porovnaní s ostatnými jednokrokovými metódami, ktoré sú z Taylorovho radu odvodené, vyššiu presnosť výpočtu. Predpokladá sa pritom využitie väčšieho počtu členov Taylorovho rozvoja než u ostatných metód (rádovo desiatky). Ak zí skame derivácie vyšších rádov, sme schopní dosiahnuť veľmi presných výsledkov, ktoré už môžu byť obmedzené iba modelom čísel v použitej počítačovej aritmetike Ďalšou výhodou je možnosť paralelizácie metódy za účelom vyššieho výpočetného výkonu.

Metóda Taylorovho radu bola navrhnutá a vypracovaná Doc. Kunovským na Ústave informatiky a výpočetnej techniky na FEI VUT v Brně. Je to dostatočne všeobecná a rýchla metóda numerickej integrácie. Umožňuje riešiť obyčajné diferenciálne rovnice, sústavy diferenciálnych rovníc, systémy s nespojitosť ami a parciálne diferenciálne rovnice.

# <span id="page-19-0"></span>**Kapitola 2**

# **Programové riešenie diferenciálnych rovn ´ ıc**

Simulačné systémy, ako prostriedok experimentovania s abstraktnymi modelmi reálnych systémov, delíme podľa spôsobu modelovania na diskrétne a spojité. Práve spojité abstraktné modely bývajú popisované sústavami diferencíálnych rovníc. Spojité simulačné systémy nám vhodnou numerickou metódou umožňujú vyčísliť stav modelu (sústavy diferenciálnych rovníc) počas jeho simulácie. Medzi takéto systémy patrí práve systém TKSL.

### <span id="page-19-1"></span>**2.1 Simulačný jazyk TKSL**

TKSL – Taylor-Kunovský Simulation Language, je simulačný jazyk vytvorený pre riešenie spojitých simulačných úloh. Všetky výpočty sú založené na diferenciálnych rovniciach, ktoré sú riešené metódou Taylorovho radu. Medzi simulačné úlohy riešiteľné systémom TKSL patria napríklad úlohy z mechaniky, elektrostatiky, elektromagnetizmu alebo elektrické obvody. Práve simuláciou elektrických obvodov v systéme TKSL sa zaoberá táto práca.

TKSL prešlo od svojho vzniku niekolkými verziami, ktoré je možné zhrnúť do dvoch významných etáp vývoja – systém TKSL/386 a systém TKSL/C.

#### <span id="page-19-2"></span>**2.1.1 System TKSL/386 ´**

Simulačný systém TKSL/386 bol vytvorený v prostredí TurboVision v jazyku Pascal pre testovanie algoritmov pre numerické riešenie diferenciálnych rovníc Taylorovou metódou. Systém implementuje prekladač jazyka TKSL vhodného pre jednoduchý popis diferenciálnych rovníc. Umožňuje nastavenie parametrov výpočtu (presnosti výpočtu, rádu metódy a iných). Po preložení zdrojového kódu umožní spustiť simuláciu. Výpočet prebieha s premenným integračným krokom. Priebeh vybraných riešení je možné zobraziť v prehľadnom grafe a odčítavať ich hodnoty (pozri  $[6]$ ). Vývoj systému TKSL/386 bol už ukončený.

#### <span id="page-20-0"></span>**2.1.2 System TKSL/C ´**

Systém TKSL/C je novšou implementáciou jazyka TKSL v jazyku C. Zo svojho predchodcu TKSL/386 si ponechal iba výpočetnú časť, implementáciu grafického prostredia necháva na iné projekty. Vďaka obecnej definícii vstupného a výstupného jazyka je možné ho začleniť ako modul do iných riešení. Oproti TKSL/386 je prenositeľný a nezávislý na platforme, umožňuje použiť viacslovnú aritmetiku, je rozšíriteľný a odstraňuje limit počtu diferenciálnych rovníc.

Riešenie sústavy diferenciálnych rovníc v TKSL/C pozostáva z dvoch krokov :

- 1. preloženie zdrojového textu do medzikó du vhodného k rýchlemu riešeniu (programom deqc); viac o preklade systémom TKSL/C v [[2\]](#page-44-5).
- 2. numerické riešenie sústavy programom deqs.

# <span id="page-20-1"></span>**2.2** Štruktúra programu v jazyku TKSL

Jazyk TKSL umožňuje jednoduchý zápis diferenciálnych rovníc pre následný preklad a simuláciu v systémoch TKSL/386 alebo TKSL/C. Hoci zápis samotných diferenciálnych rovníc je v oboch systémoch zhodný, v zápise celého programu sú mierne odlišnosti.

#### <span id="page-20-2"></span>**2.2.1** Štruktúra programu v TKSL/386

Program v TKSL/386 pozostáva z niekoľkých blokov:

1. *Blok definície konštánt* 

Je uvedený kľúčovým slovom const, za ktorým nasledujú definície konštánt v tvare identifikátor:=číslo oddelené čiarkou. Celý blok je ukončený bodkočiarkou (;).

2. *Blok deklaracie premenn ´ ych ´*

Je uvedený kľúčovým slovom var, za ktorým nasleduje zoznam identifikátorov použitých v programe. Jednotlivé identifikátory sú oddelené čiarkou. Blok je ukončený bodkočiarkou.

3. *Blok tela programu*

Je ohraničený kľúčovými slovami system a sysend, medzi ktorými sa nachádza výčet rovníc oddelených bodkočiarkou. Rovnica má tvar premenná = výraz. Derivované premenné majú za sebou uvedený apostrof <sup>'</sup> a počiatočné podmienky sa zapisújú v tvare &výraz pred ukončením rovnice bodkočiarkou. Vo výraze môžu byť použité čísla, konštanty, premenné a hodnoty funkcií.

4. *Koniec programu*

Program je ukončený (podobne ako v jazyku Pascal) bodkou za posledným príkazom.

Prekladač je case-insensitive, nerozlišuje malé a veľké písmená.

#### **Príklad programu v TKSL/386**

<span id="page-21-2"></span>Riešime rovnicu

$$
y''' + a_2y'' + a_1y' + a_0y = b_3z''' + b_2z'' + b_1z' + b_0z
$$
 (2.1)

s počiatočnými podmienkami  $y''(0) = 0$ ,  $y'(0) = 0$ ,  $y(0) = 0$ ,  $z''(0) = 0$ ,  $z'(0) = 0$ ,  $z(0) = 0$ .

Systém TKSL akceptuje iba rovnice s jednou a zároveň prvou deriváciou, preto je nevyhnutné previesť rovnicu na sústavu diferenciálnych rovníc s deriváciami prvého rádu. Metódou postupnej integrácie dostaneme rovnice

<span id="page-21-1"></span>
$$
A = \frac{1}{p}(b_0z - a_0y)
$$
  
\n
$$
B = \frac{1}{p}(b_1z - a_1y + A)
$$
  
\n
$$
C = \frac{1}{p}(b_2z - a_2y + B)
$$
  
\n
$$
y = b_3z + C
$$
\n(2.2)

Rovnice [2.2](#page-21-1) prepísané do programu TKSL/386:

```
var
 y,z,A,B,C; { deklarácia premenných }
const
 b0=2, b1=1, b2=1, b3=2, \{ definícia konštánt }
 a0=1, a1=1, a2=2,
 tmax = 40, DT=0.1, EPS = 1e-10;
system
 A' = b0*z - a0*y &0; { zápis jednotlivých rovníc }
 B' = b1*z - a1*y + A &0;C' = b2*z - a2*y + B &0;y = b3*z + C;
 z = 1; { vynucujúca funkcia - odozva na jednotkový skok }
sysend;
```
Výsledok simulácie uvedeného programu je na obrázku [2.1](#page-22-1) (s. [16\)](#page-22-1).

#### <span id="page-21-0"></span>**2.2.2** Štruktúra programu v TKSL/C

Vstupný jazyk TKSL/C je v zápise rovníc zhodný s jazykom TKSL/386. Kvôli absencii grafikého prostriedia však nie sú parametre výpočtu uvedené v samotnom zdrojovom kóde (konštanty tmax, dt a eps definované v sekcii const), ale sú zadávané ako parametre príkazového riadku. Ich podrobný popis sa nachádza napríklad na stránkach [[6\]](#page-44-4).

Premenné sa v systéme TKSL/C nedeklarujú, systém ich odvodzuje zo zadaných rovníc. Premenná t je rezervovaná pre čas. Konštanty sú definované rovnicou alebo priamo číselne zadávané do konkrétnych rovníc. Zdrojový text tak tvorí výčet rovníc oddelených bodkočiarkou. Ak neuvedieme u rovnice počiatočnú podmienku, automaticky sa predpokladá, že je nulová.

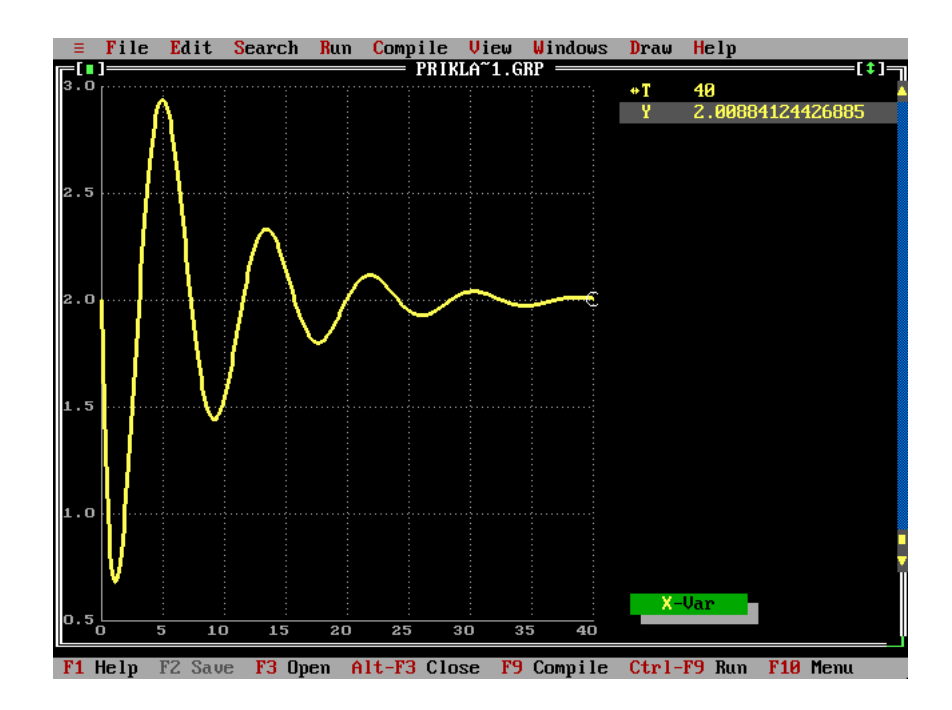

<span id="page-22-1"></span>Obrázek 2.1: Riešenie úlohy [2.2.1](#page-21-2) v TKSL/386

#### **Príklad programu v TKSL/C**

Program v TKSL/C popisujúci rovnice [2.2](#page-21-1) by vyzeral nasledovne:

```
b0=2; b1=1; b2=1; b3=2; a0=1; a1=1; a2=2;
A' = b0*z - a0*y &0;
B' = b1*z - a1*y + A &0;C' = b2*z - a2*y + B &0;y = b3*z + C; z = 1;
```
Zdrojový text môže byť predaný programu zo štandardného vstupu alebo súboru. V TKSL/C je implementovaná možnosť formátovania výstupu (výsledkov) pre program gnuplot, ktorý umožňuje vizualizáciu výsledkov.

### <span id="page-22-0"></span>2.3 Požiadavky TKSL na tvar riešených rovníc

Simulačné systémy TKSL požadujú presný tvar vstupných rovníc. Všetky premenné uvedené na pravej strane rovníc musia byť definované - musia sa vyskytovať sa na ľavej strane ktorejkoľvek rovnice. Zároveň musí vo všetkých diferenciálnych rovniciach stáť derivovaná premenná na ľavej strane. Všetky rovnice v príkladoch programov v TKSL uvedené v tejto práci sú vyjadrené v tvare, ktorý spĺňa tieto podmienky.

# <span id="page-23-0"></span>**Kapitola 3**

# **Riešenie elektrických obvodov**

## <span id="page-23-1"></span>**3.1 Linearne elektrick ´ e obvody ´**

Lineárne elektrické obvody sú obvody obsahujúce prvky s lineárnou charakteristikou. Medzi ne patria základné prvky obvodov a to rezistor, cievka a kondenzátor. Tie je možné rozdeliť na pasívne a akumulačné. Toto delenie je založené na schopnosti prvkov akumulovať energiu. Pasívne prvky, medzi ktoré patrí rezistor, energiu neakumulujú a ich parametre nie sú závislé na čase. Cievka a kondenzátor sú prvkami akumulačnými a sledované parametre na týchto súčiastkach sa menia v závislosti na čase. Práve popisom a riešením lineárnych elektrických obvodov s akumulačnými prvkami sa zaoberá táto práca.

Všetky spomínané prvky sú idealizované, t. j. zanedbávame niektoré vlastnosti, ktoré májú dané prvky v reálnych obvodoch. Medzi takéto vlastnosti patrí napríklad vnútorný odpor cievky, vlastná indukčnosť rezistoru a iné. Nahradenie reálneho prvku ideálnym prvkom alebo viacerými ideálnymi prvkami je výhodné. V opačnom prípade by totiž popis obvodov viedol na zložité diferenciálne rovnice.

V obvodoch obsahujúcich akumulačné prvky môžu vznikať prechodné deje. Odohrávajú sa napríklad pri zmene parametrov zdroja, pripájaní a odpájaní zdroja, pripájaní a odpájaní iných sučiastok a častí obvodov a pri zmene parametrov prvkov obvodu. Energia v akumulačných prvkoch sa mení pri prechodnom deji spojito, čo vedie na ich popis obyčajnými diferenciálnymi rovnicami.

Ak nedochádza počas prechodného deja ku ďalším zmenám parametrov a častí obvodu, prechodný dej sa po určitom čase ustáli. V akumulačných prvkoch obvodu v ustálnenom stave už nedochádza k zmenám energie. Cievka sa v tomto stave správa ako skrat, nie je na nej napätie, je možné na nej namerať iba prúd. Kondenzátor sa správa ako rozpojenie obvodu – nameriame na nom napätie, no neprechádza ním prúd.

Obvody v ustálenom stave je možné popísať pomocou Ohmovho zákona a Kirchhoffových zákonov. Ak však v obvode prebieha prechodný dej, popis iba pomocou týchto zákonov nie je možný. Práve použitie diferenciálnych rovníc (vrátane použitia Ohmovho zákona a Kirchhoffových zákonov) umožní riešenie obvodov s prechodnými dejmi.

### <span id="page-24-0"></span>**3.2 Popis jednotlivých prvkov elektrického obvodu**

Každý prvok lineárneho elektrického obvodu je možné popísať rovnicami definujúcimi dve základné obvodové veličiny: elektrické napätie a prúd. Pasívne prvky (rezistory) popisujeme pomocou algebraických rovníc. Akumulačné prvky popisujeme diferenciálnymi rovnicami. Tie naviac vyžadujú definovanie počiatočných podmienok. V prípade prvkov, ktoré majú má naakumulovanú nenulovú energiu, sú počiatočné podmienky diferenciálnych rovníc pre daný prvok nenulové. V opačnom prípade (napríklad pri zapojení nenapájaného obvodu k zdroju) sú počiatočné podmienky nulové.

Napätie a prúd na jednotlivých prvkoch je možné popísať nasledujúcimi vzťahmi:

• Rezistor (ohmický odpor R)

- napätie: 
$$
u(t) = R \cdot i(t)
$$

- prúd: 
$$
i(t) = \frac{u(t)}{R}
$$

- Kondenzátor (kapacitor, kapacita C)
	- $-$  napätie:  $u(t) = \frac{1}{C} \int i(t) dt$
	- $-$  prúd:  $i(t) = C \cdot u(t)$
- Cievka (induktor, indukčnosť L)

- napätie: 
$$
u(t) = L \cdot i(t)'
$$

 $-$  prúd:  $i(t) = \frac{1}{L} \int u(t) dt$ 

### <span id="page-24-1"></span>**3.3 Zákony elektrických obvodov**

#### **Ohmov zakon ´**

Hovorí, že elektrické napätie (U) medzi koncami vodiča je priamo úmerné (za konštantnej teploty) elektrickému prúdu vo vodiči (I):

$$
U = R \cdot I
$$

alebo takzvaný diferenciáln tvar

$$
j=\sigma\cdot E
$$

kde *j* je hustota elektrického prúdu,  $\sigma$  je merná elektrická vodivosť a  $E$  je intenzita elektrického pol'a .

Zákon dokonale platí za ideálnych podmienok (konštantný odpor). Je možné ho aplikovať na obvody jednosmerného prúdu bez nelineárnych prvkov.

#### **1. Kirchhoffov zakon ´**

Algebraický súčet prúdov v ľubovoľnom uzle elektrického obvodu sa rovná nule.

$$
\sum_{i=0}^n I_i = 0
$$

#### **2. Kirchhoffov zakon ´**

V ľubovoľnom uzavretom obvode sa algebraický súčet elektromotorických napätí rovná algebraickému súčtu ohmických napätí na jednotlivých rezistoroch. Všeobecne, súčet úbytkov napätí na spotrebičoch sa v uzavretej časti obvodu rovná súčtu elektromotorických napätí zdrojov v tejto časti obvodu [[7\]](#page-44-6).

$$
\sum_{i=0}^n U_i = 0
$$

### <span id="page-25-0"></span>**3.4 Metody rie ´ senia elektrick ˇ ych obvodov ´**

Úspešné riešenie nelineárnych elektrických obvodov spočíva vo vhodnom zostavení rovníc popisujúcich jednotlivé prvky obvodu  $(3.2)$  $(3.2)$  za použitia známych zákonov definujúcich vzťahy veličín v konkrétnom obvodovom zapojení [\(3.3\)](#page-24-1). Významné sú 3 metódy zostavovania rovníc:

- $\bullet$  metóda slučkových prúdov
- metóda uzlových napätí
- $\bullet$  autonómna metóda

Jednotlivé metódy sa líšia svojou schopnosťou a náročnosťou popisu zložitých obvodov a stabilitou. Prvé 2 metódy - metódu slučkových prúdov a metódu uzlových napätí, si popíšeme stručne. Autonómna metóda je kľúčovou témou tejto práce a bude sa jej venovať jej ostávajúca časť (od kapitoly [4\)](#page-27-0).

#### **Metóda slučkových prúdov**

Jej základom je druhý Kirchhoffov zákon. Zostavenie rovníc touto metódou je možné popísať nasledujúcimi krokmi:

- 1. V schéme obvodu nájdeme všetky elementárne slučky (kruhovo spojené prvky obvodu; slučka neobsahuje vnorenú slučku).
- 2. Každej slučke pridelíme prúd, ktorý ňou tečie (obieha).
- 3. Pre každú slučku zapíšeme jednu rovnicu podľa 2. Kirchhoffovho zákona.

Metódou slučkových prúdov je možné riešiť iba jednoduché elektrické obvody. U zložitejších obvodov (obvody s viacerými slučkami) môže byť výsledná sústava rovníc nestabilná, aj keď obvod je stabilný. Príčinou môže byť kladná algebraická slučka alebo väčší počet integrátorov v programovej schéme obvodu než je počet akumulačných prvkov. Podrobnosti a príklady použitia metódy slučkových prúdov je možné nájst v  $[1]$ .

#### **Metóda uzlových napätí**

Metóda využíva 1. Kirchhoffov zákon a postup zostavovania rovníc touto metódou je nasledovný:

- 1. Vyznačíme v obvode všetky uzly
- 2. Vyberieme jeden uzol a označíme ho ako uzol s nulovým potenciálom.
- 3. Ostatným uzlom priradíme neznáme napätia (oproti referenčnému uzlu).
- 4. Pre každý uzol zostavíme rovnicu podľa 1. Kirchhoffovho zákona.

Metódou uzlových napätí je možné dosiahnuť stabilnejsích výsledkov než metódou slučkových prúdov. Bez patričných úprav (smerujúcich k autonómnej metóde) je použiteľná pre jednoduché obvody.

# <span id="page-27-0"></span>**Kapitola 4**

# $A$ utonómna metóda riešenia el. obvodov

# <span id="page-27-1"></span>**4.1 Princíp autonómnej metódy**

Autonómna metóda riešenia elektrických obvodov (niekedy nazývaná metódou priameho modelo-vania [\[1\]](#page-44-2)) sa snaží odstrániť nedostatky predchádzajúcich metód. Princípom metódy je zostavenie sústavy rovníc na základe matematického popisu jednotlivých prvkov obvodu – pasívnych a aku-mulačných súčiastok, uzlov a vetiev. Pre každý prvok<sup>[1](#page-27-2)</sup> zostavíme individuálne rovnicu. Získame väčší počet rovníc než u klasických metód, ale rovnice sú jednoduchšie.

Postup analýzy obvodu u autonómnej metódy je nasledovný:

- 1. Vyznačíme jednotlivé uzly obvodu a každému pridelíme neznáme napätie.
- 2. Vyznačíme vetvy obvodu. Vetva predstavuje časť obvodu medzi dvoma uzlami. Pre každú vetvu určíme smer prúdu od uzla s vyšším predpokladaným potenciálom k uzlu s nižším predpokladaným potenciálom.
- <span id="page-27-3"></span>3. Označíme pasívne a akumulačné prvky obvodu (ideálny rezistor a ideálna cievka a kondenzátor).
- Z takto štrukturovaného obvodu zostavíme rovnice postupom:
- 1. Pre každý uzol obvodu nadefinujeme súčet prúdov (prúdy priradené vetvám, ktoré uzol spája) podľa prvého Kirchhoffovho zákona.

$$
\sum_{i=0}^n I_i = 0
$$

Prúdy vstupujúce do uzla značíme ako kladné, vystupujúce ako záporné.

<span id="page-27-2"></span><sup>&</sup>lt;sup>1</sup>Prvkom v tomto prípade rozumieme nielen súčiastky v obvode, ale aj uzly a vetvy obvodu.

2. Pre každú vetvu zapíšeme, že rozdiel napätí (potenciálov) koncových uzlov vetvy sa rovná súčtu napätí prvkov vo vetve. Rozdiel zapisujeme v smere predpokladaného prúdu v danej vetve.

$$
U_X - U_Y = \sum_{i=0}^n U_{(R,C,L)i}
$$

3. Pre každý pasívny a akumulačný prvok zapíšeme zodpovedajúce vzťahy medzi napätím a prúdom (rovnice [3.2\)](#page-24-0).

V obvode zohľadňujeme zdroje napätia tak, že predstavujú uzly obvodu. Takýto uzol zastupuje v jednej vetve koncové napätie rovné napätiu zdroja, v druhej vetve koncový nulový potenciál. Jeden reálny uzol obvodu, bezprostredne nachádzajúci sa pri póle zdroja (ak existuje), vyznačíme pomocným nulovým potencí álom  $(U_0 = 0V)$ .

Každá rovnica popisujúca prvok obvodu je zostavovaná samostatne, odtiaľ názov autonómna metóda.

## <span id="page-28-0"></span>**4.2 Príklady autonómnej metódy**

#### <span id="page-28-1"></span>**4.2.1 Obvod s jednou vetvou**

Majme jednoduchý RLC obvod so zdrojom jednosmerného napätia popísaný schémou na obrázku [4.1.](#page-28-2) Úlohou je vyšetriť prechodný dej od zapojenia zdroju napätia po ustálený stav.

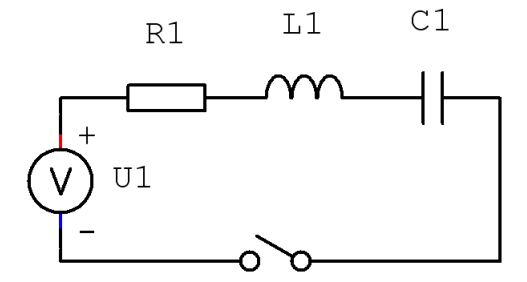

<span id="page-28-2"></span>Obrázek 4.1: Jednoduchý RLC obvod

Daný obvod obsahuje iba jednu vetvu a v nej 3 autonómne prvky. Podľa postupu v sekcii [4.1](#page-27-3) zostavíme pre daný obvod rovnice

<span id="page-28-3"></span>
$$
U_1 - U_0 = U_{R1} + U_{C1} + U_{L1}
$$
\n(4.1)

$$
U'_{C1} = \frac{1}{C_1} \cdot I_1 \tag{4.2}
$$

$$
I_1' = \frac{1}{L_1} \cdot U_{L1} \tag{4.3}
$$

$$
U_{R1} = R_1 \cdot I_1 \tag{4.4}
$$

kde  $U_0$  je nulový potenciál pri jednom póle zdroja, takže

$$
U_1 = U_{R1} + U_{C1} + U_{L1}
$$

a počiatočné podmienky sú nulové.

Rovnice [4.2](#page-28-3) až [4.4](#page-28-3) sú autonómnymi rovnicami kapacitoru, induktoru a rezistoru. Vzhľadom na to, že sa v obvode nenachádza žiadny reálny uzol, nedefujeme súčet prúdov.

Popis obvodu týmito rovnicami je úplný a simulovateľný v systéme TKSL.

#### **Riešenie obvodu RLC v TKLS/386**

Zdrojový súbor programu:

```
var i1, ul1, ur1, uc1;
const dt=0.1, tmax=12, eps=1e-10, r1=1, l1=1, u1=1, c1=1;
system
  i1'=(1/11)*u11 &0;
  uc1'=(1/c1)*i1 &0;
  ur1=r1*i1;ul1=u1-uc1-ur1;
sysend.
```
Riešenie obvodu v TKSL znázorňuje graf na obrázku [4.2.](#page-29-0) Zreteľne demonštruje prechodný dej od zapojenia zdroju napätia po ustálený stav obvodu. Prúd v ustálenom stave je kvôli prítomnosti kondenzátoru nulový, počas prechodného deja je ekvivalentný s  $U_{R1}$  ( $R_1 = 1\Omega$ ).

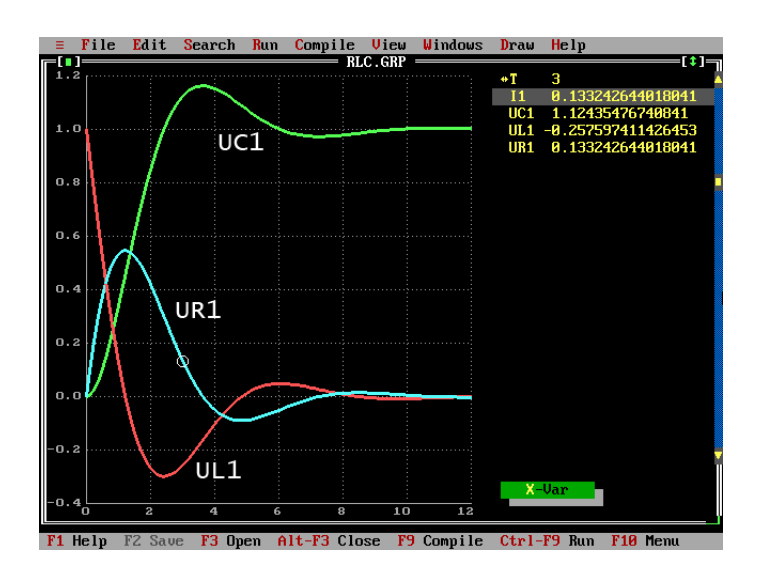

<span id="page-29-0"></span>Obrázek 4.2: Riešenie RLC obvodu v TKSL/386

#### <span id="page-30-0"></span>**4.2.2 Obvod s dvoma paralelnymi vetvami ´**

Obvod je zadaný schémou na obrázku [4.3.](#page-30-1)

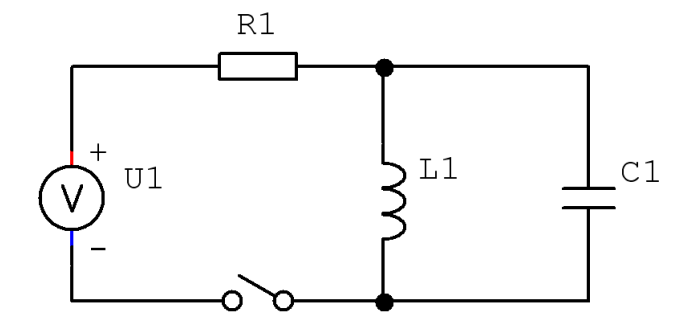

<span id="page-30-1"></span>Obrázek 4.3: Lineárny el.obvod s dvoma vetvami

Vyznačíme napätia v uzloch, prúdy vo vetvách a ich predpokladaný smer (obrázok [4.4\)](#page-30-2).

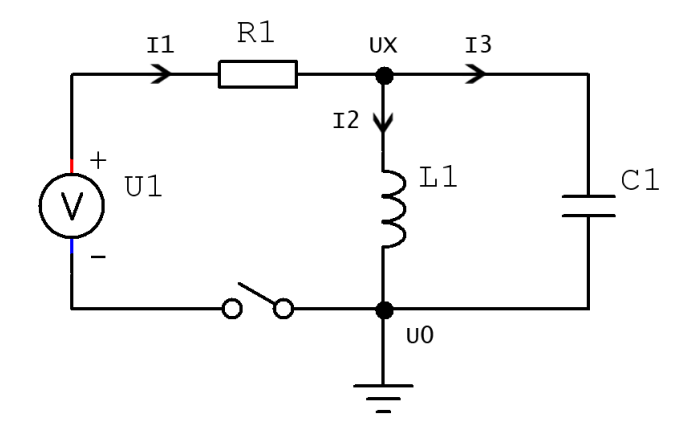

<span id="page-30-2"></span>Obrázek 4.4: Lineárny el.obvod s dvoma vetvami s vyznačenými veličinami

Autonómnou metódou zostavíme rovnice

$$
I_1 = I_2 + I_3
$$
  
\n
$$
U_1 - U_X = U_{R1}
$$
  
\n
$$
U_X - U_0 = U_{L1}
$$
  
\n
$$
U_X - U_0 = U_{C1}
$$
  
\n
$$
U'_{C1} = \frac{1}{C_1} \cdot I_3
$$
  
\n
$$
I'_2 = \frac{1}{L_1} \cdot U_{L1}
$$
  
\n
$$
U_{R1} = R_1 \cdot I_1
$$
  
\n(4.5)

Predpokladáme, že na konci prechodného deja sa ustáli na rezistore napätie rovné napätiu zdroja, cievka sa zmení na skrat  $(I1 = I2)$  a vetvou s kondenzátorom prúd nepotečie  $(I3 = 0)$ .

Zdrojový súbor programu:

```
var i1, i2, i3, ul1, ur1, uc1, ux;
const dt=0.1, tmax=16, eps=1e-10, r1=2, l1=1, c1=1, u1=10;
system
  i3=i1-i2;
 ur1 = u1 - ux;ul1=ux;
 ux=uc1;
 uc1'=(1/c1)*i3 &0;
  i2'=(1/11)*u11 &0;
  i1=1/r1*ur1;
sysend.
```
Riešenie obvodu [4.2.2](#page-30-0) v TKLS/386 zodpovedá očakávanému riešeniu (obrázok [4.5\)](#page-31-1)

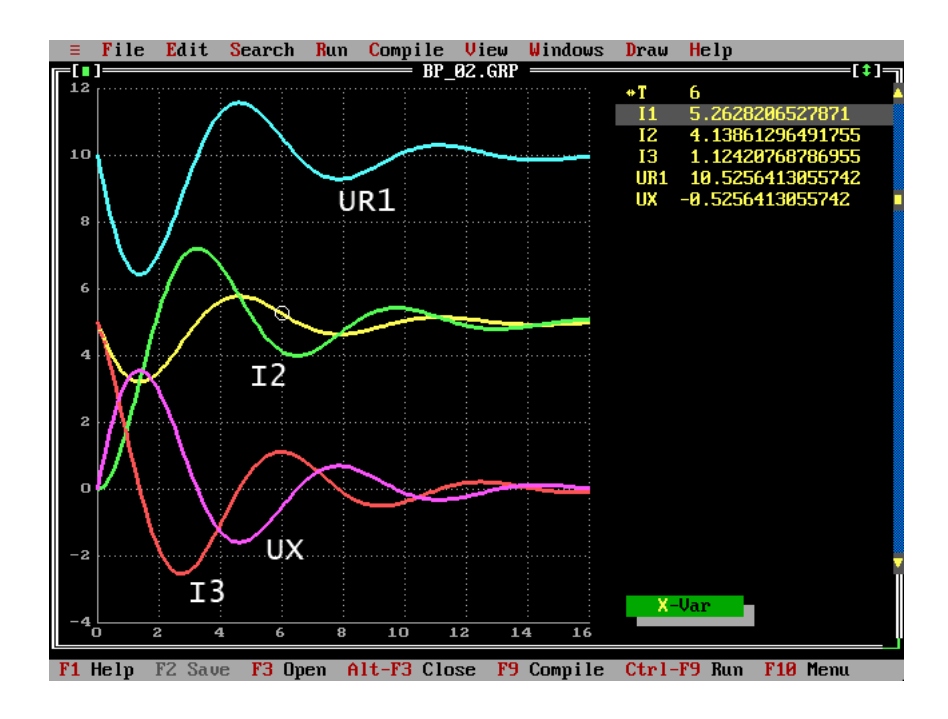

<span id="page-31-1"></span>Obrázek 4.5: Riešenie obvodu s dvoma vetvami v TKSL/386

#### <span id="page-31-0"></span>**4.2.3 Obvod vyzaduj ˇ uci algebraick ´ u´ upravu rovn ´ ´ıc autonomneho modelu ´**

Majme obvod s dvoma kondenzátormi v dvoch paralených vetvách zadaný schémou [4.6](#page-32-0) a vyznačenými potrebnými veličinami.

Pre daný obvod spíšeme podľa autonómnej metódy rovnice

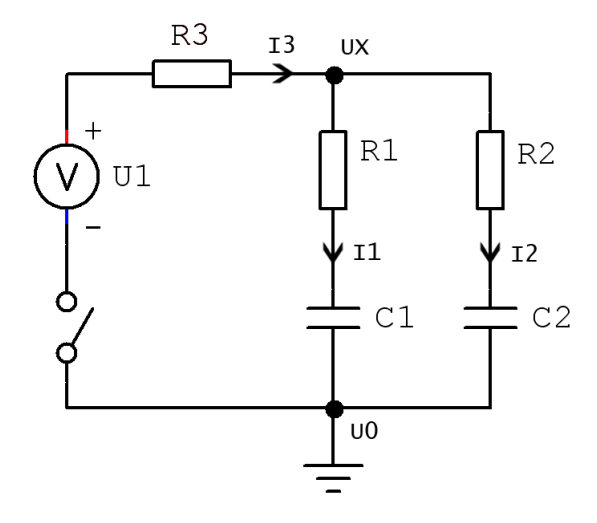

<span id="page-32-0"></span>Obrázek 4.6: Lineárny el.obvod s kapacitami v paralelných vetvách

$$
I_3 = I_1 + I_2
$$
  
\n
$$
U_1 - U_X = U_{R3}
$$
  
\n
$$
U_X - U_0 = U_{R1} + U_{C1}
$$
  
\n
$$
U_X - U_0 = U_{R2} + U_{C2}
$$
  
\n
$$
U'_{C1} = \frac{1}{C_1} \cdot I_1
$$
  
\n
$$
U'_{C2} = \frac{1}{C_2} \cdot I_2
$$
  
\n
$$
U_{R1} = R_1 \cdot I_1
$$
  
\n
$$
U_{R2} = R_2 \cdot I_2
$$
  
\n
$$
U_{R3} = R_3 \cdot I_3
$$
  
\n(4.6)

a prepíšeme model do jazyka TKSL:

```
var i1, i2, i3, ur1, ur2, ur3, uc1, uc2, ux;
const dt=0.1, tmax=14, eps=1e-10, r1=1, r2=2, r3=3, c1=0.5, c2=0.5, u1=1;
system
 uc1'=(1/c1)*i1 &0;
 uc2'=(1/c2)*i2 &0;
 i1=i3-i2;
 i2=1/r2*ur2; ur2=ux-uc2;
 i3=1/r3*ur3; ur3=u1-ux;
 ux=ur1+uc1; ur1=r1*i1;
sysend.
```
Preklad tohto programu v systéme TKSL/386 skončí s chybou: *Circular depending equations*. Premenné v zadaných rovniciach sú medzi sebou kruhovo závislé. Aby bol obvod simulovateľný v systéme TKSL/386, je nutné urobiť algebraické úpravy daných rovníc do tvaru bez cyklických závislostí. V prípade obvodu [4.2.3](#page-31-0) vyjadríme uzlové napätie  $U_X$ :

<span id="page-33-1"></span>
$$
I_3 = I_1 + I_2 \tag{4.7}
$$

$$
\frac{U_1 - U_X}{R_3} = \frac{U_X - U_{C1}}{R_1} + \frac{U_X - U_{C2}}{R_2}
$$
\n(4.8)

$$
U_X = \frac{R_1 \cdot R_2 \cdot U_1 + R_3 \cdot R_2 \cdot U_{C1} + R_3 \cdot R_1 \cdot U_{C2}}{R_3 \cdot R_2 + R_3 \cdot R_1 + R_1 \cdot R_2}
$$
(4.9)

S použitím vzťahu [4.9](#page-33-1) bude program v TKSL vyzerať nasledovne:

```
var i1, i2, i3, ur1, ur2, ur3, uc1, uc2, ux;
const dt=0.1, tmax=14, eps=1e-10, r1=1, r2=2, r3=3, c1=0.5, c2=0.5, u1=1;
system
 uc1'=(1/c1)*i1 &0;
 uc2'=(1/c2)*i2 &0:
  i1=1/r1*(ux-uc1);i2=1/r2*(ux-uc2);
  i3=1/r3*(u1-ux);ux=1/(r3*r2+r3*r1+r1*r2)*(u1*r1*r2+uc1*r3*r2+uc2*r3*r1);
sysend.
```
Tento model je už simulovateľný a jeho riešením je graf na obrázku [4.7.](#page-34-0)

### <span id="page-33-0"></span>**4.3** Zhrnutie autonómnej metódy

Autonómny model niektorých lineárnych elektrických obvodov (napr. obvod [4.2.3\)](#page-31-0) nie je možné riešiť v systémoch TKSL v jeho pôvodnej forme, t. j. s pôvodným počtom a tvarom autonómnych rovníc. Tieto obvody budú vyžadovať podrobnejšiu analýzu, ktorou odvodíme požadované algebraické úpravy aplikovateľné na autonómnu metódu popisu. Táto oblasť bude predmetom ďalšieho výskumu.

Autonómna metóda poskytuje najväčšiu stabilitu riešenia spomedzi všetkých spomenutých metód. Problematické sú pre túto metódu (a všetky ostatné) systémy s rádovo odlišnými časovými konštantami prvkov v obvode - takzvané tuhé (stiff) systémy. Ich riešenie je nestabilné. Nestabilitu môžeme potlačiť skrácovaním integračného kroku, čo ale neúmerne predlžuje výpočet. Je to zapríčinené vlastnosťami používaných numerických metód. V súčasnosti sa pracuje na implementácii upravenej metódy Taylorovho radu do TKSL/C, ktorá umožní tuhé systémy riešiť.

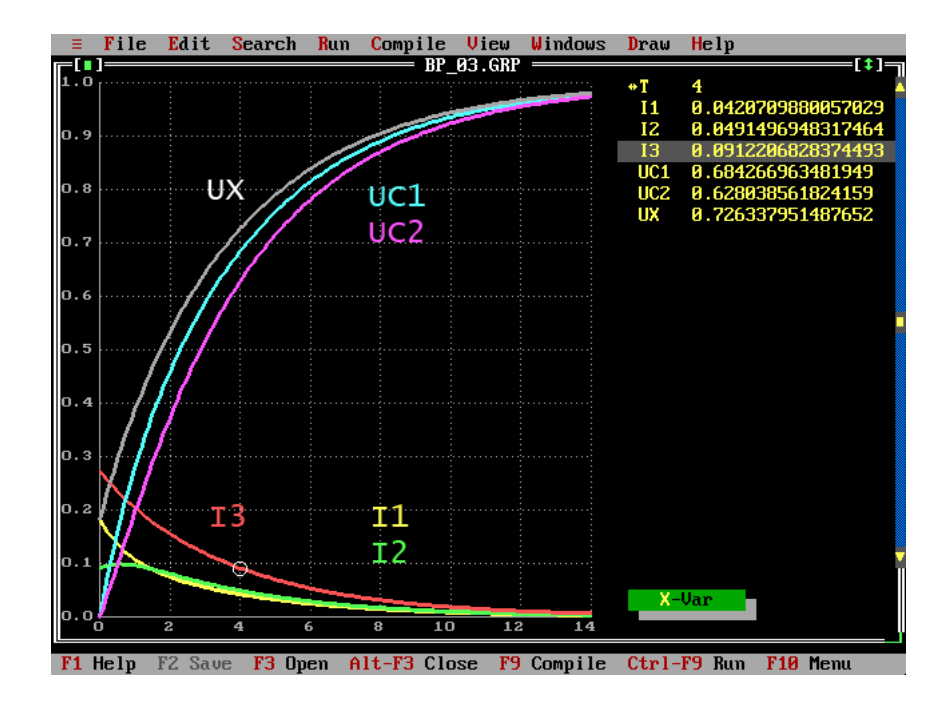

<span id="page-34-0"></span>Obrázek 4.7: Riešenie obvodu [4.2.3](#page-31-0)

# <span id="page-35-0"></span>**Kapitola 5**

# **Programove genenrovanie ´**  $\bf{e}$ kvivalentných diferencíálnych rovníc

V kapitole [4](#page-27-0) sme si načrtli možné riešenie lineárnych elektrických obvodov diferenciálnymi rovnicami s použitím autonómnej metódy a ich následnou simuláciou v jazyku TKSL. Vytváranie samotného modelu v podobe sústavy diferenciálnych rovníc je časovo náročnou činnosťou, ak ju musíme prevádzať manuálne. Jedným z cieľov tejto práce je algoritmizovať prevod jednoduchej schémy elektrického obvodu (vo vhodnom tvare) na sústavu ekvivalentných diferenciálnych rovníc simulovateľných v jazyku TKSL.

### <span id="page-35-1"></span>**5.1 Vstup a výstup transformačného programového modulu**

Cieľom je navrhnúť programový modul, ktorý by implementoval prevod schémy elektrického obvodu na sústavu diferenciálnych rovníc. Z toho vyvstáva potreba presnej špecifikácie vstupného a výstupného formátu dát pre tento modul.

#### <span id="page-35-2"></span> $5.1.1$  Vstup - dátová reprezentácia el. obvodu

Najrýchlejsím spôsobom, ako navrhnúť jednoduchý elektrický obvod je vytvorenie jeho schémy v nejakom grafickom editore. Obvody v tejto forme predstavujú súbor navzájom previazaných vizuálnych prvkov, ktorý je modelom reálneho fyzického zapojenia obvodu. Táto skutočnosť sa odráža aj v jeho dátovej reprezentácii, kedy požadujeme uloženie jednotlivých prvkov obvodu (pasívnych, aktívnych a akumulačných prvkov, uzlov a vodičov), ich vzájomných prepojení a prípadných parametrov prvkov. Vhodnou a jednoduchou možnosťou uloženia schémy obvodu je dátový typ obsahujúci kolekcie jednotlivých prvkov. Vzájomné prepojenia a parametre sú obsiahnuté v type každého prvku v kolekcii.

Pre náš modul využijeme ako vstup dátovú štruktúru používanú už existujúcim kresliacim modulom vytvoreným ako súčasť bakalárskej práce [[3\]](#page-44-7). Schému obvodu reprezentuje trieda TDatabase obsahujúca 3 kolekcie: uzly (typ TNode), prvky obvodu (typ TComponent) a vedenia (typ TWire). Pre tranformáciu obvodu sú kľúčové kolekcie uzlov a prvkov - vedenia v obvodoch považujeme za ideálne a neovplyvňujúce výsledné riešenie. Štruktúru názorne zobrazuje diagram tried na obrázku [5.1.](#page-36-1) Zapojenie prvkov medzi sebou je realizované pomocou unikátnych identifikátorov. Podrobnejší popis databázy nájdete v  $\lceil 3 \rceil$  (kapitola Uloženie informácií o obvode – databáza).

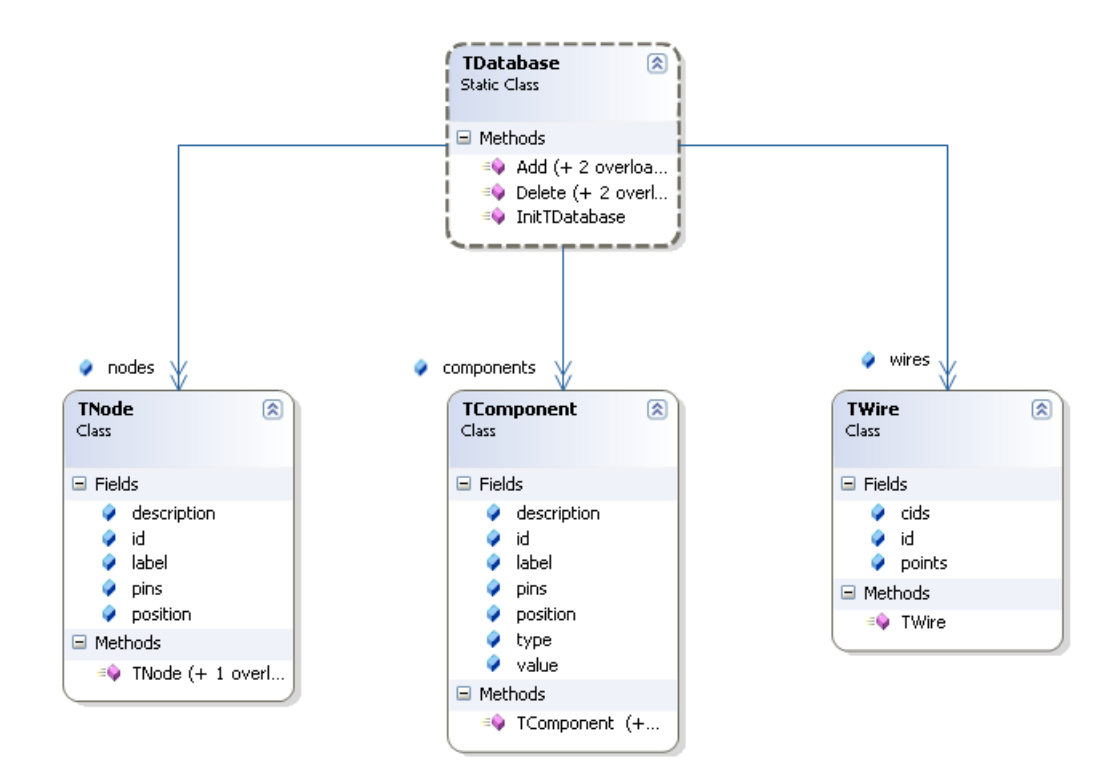

<span id="page-36-1"></span>Obrázek 5.1: Diagram tried databázy reprezentujúcej schému obvodu

#### <span id="page-36-0"></span>**5.1.2** Výstup transformačného modulu

Výstupom tranformačného modulu by mal byť model elektrikcého obvodu vo forme ekvivalentných diferenciálnych rovníc. Rovnice by mali byť použitelné v programe v jazyku TKSL. To kladie na výstup modulu niekoľko požiadaviek:

- Výstup modulu musí byť textový.
- Zápis rovníc musí byť reťazec, ktorý je podmnožinou jazyka TKSL.
- $\bullet$  Konštanty a premenné musia byť reprezentované vhodným identifikátorom.

### <span id="page-37-0"></span>**5.2 Vnutorn ´ a reprezent ´ acia auton ´ omneho modelu obvodu ´**

Z vlastností autonómnej metódy (kapitola [4\)](#page-27-0) vyplýva analýza a transformácia základnej schémy obvodu. V schéme je potrebné identifikovať vetvy obvodu a zdroje, priradiť daným vetvám prvky v nich obsiahnuté a umožniť nastavenie ďalšich parametrov v obvode. Za týmto účelom bola navrhnutá trieda TCircuit, ktorá obsahuje kolekcie požadovaných prvkov. Jej zjednodušenú štruktúru je možné vidieť v diagrame tried na obrázku [5.2.](#page-37-1)

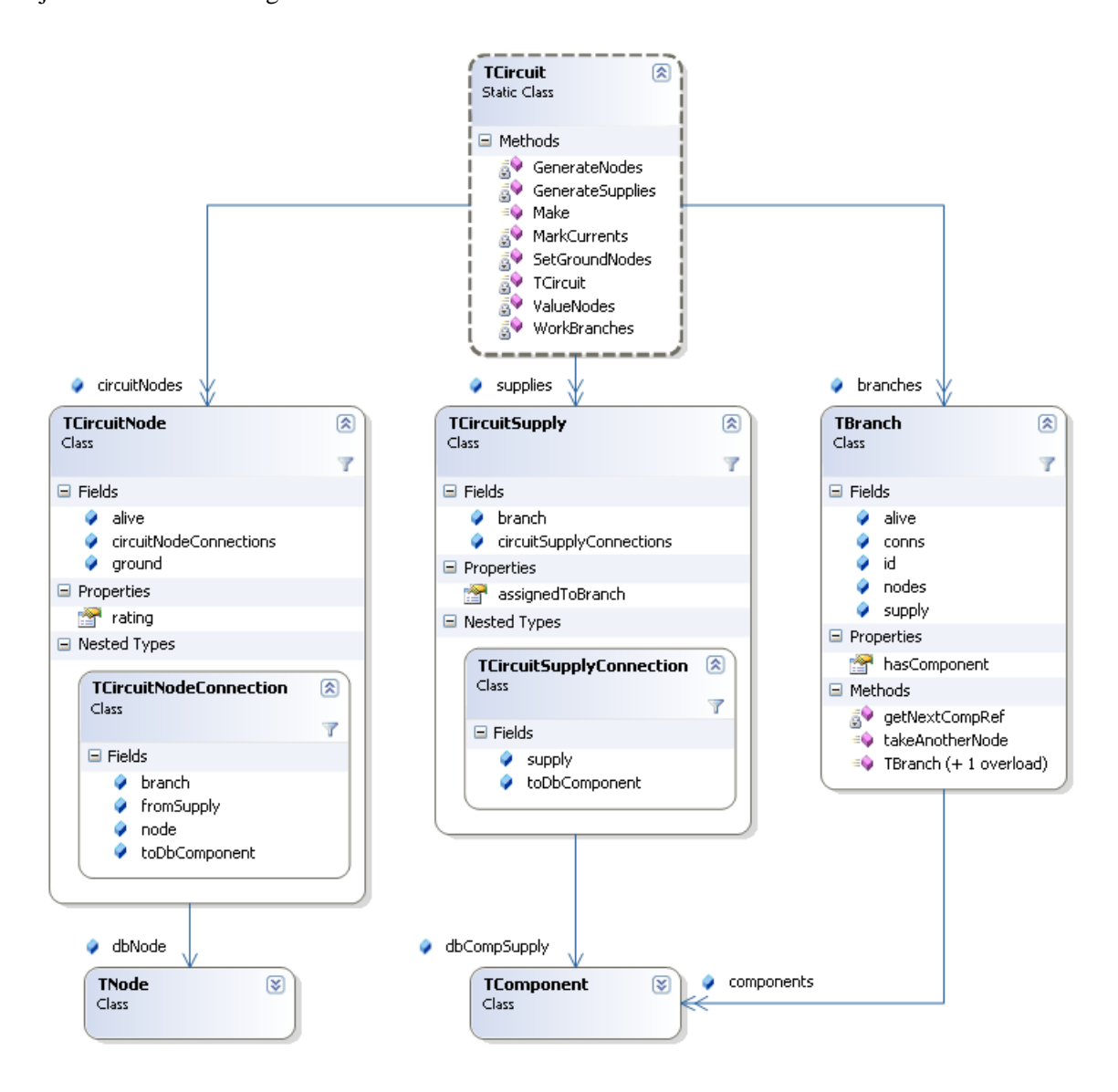

<span id="page-37-1"></span>Obrázek 5.2: Diagram tried internej reprezentácie obvodu - triedy TCircuit

Objekty v kolekciách triedy TCircuit sú medzi sebou previazané referenciami (na rozdiel od databázy, kde sa prvky rozlišujú celočíselnými identifikátormi) a ukazujú na pôvodné objekty v kolekciách triedy TDatabase. Štruktúra triedy TCircuit predstavuje vhodný popis elektrického obvodu a je možné z nej vygererovať sústavu popisujúcich rovníc.

### <span id="page-38-0"></span>**5.3** Analýza schémy obvodu

Majme obvod určený schémou na obrázku [5.3.](#page-38-1) Hodnoty uvedené pri uzloch a v indexoch prvkov predstavujú unikátne identifikátory.

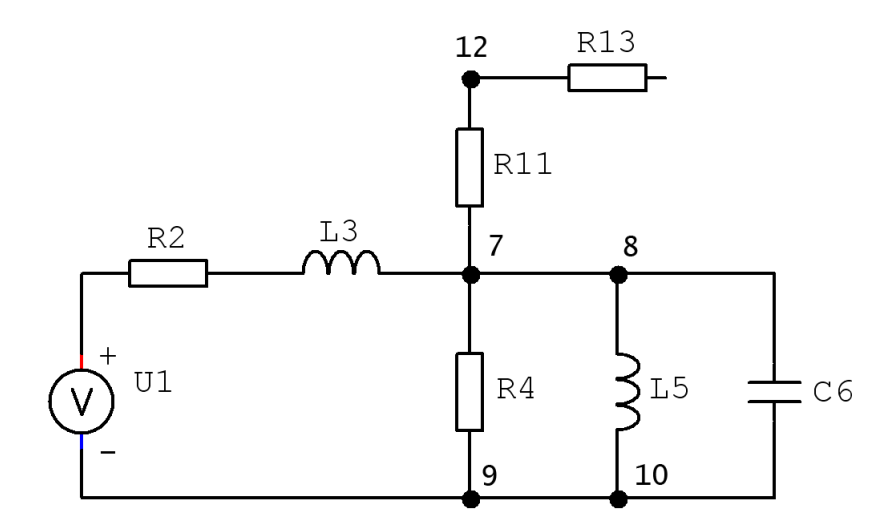

<span id="page-38-1"></span>Obrázek 5.3: Lineárny elektrický obvod

Túto schému obvodu je potrebné zanalyzovať a transformovať do vnútornej reprezentácie vhodnej pre generovanie rovníc autonómnou metódou. Tranformáciu môžeme popísať nasledujúcimi krokmi:

- 1. V obvode identifikujeme všetky uzly a zdroje. V tejto fáze pridáme inštancie typov TCircuitNode a TCircuitSupply do patričných kolekcií v triede TCircuit.
- 2. Identifikujeme všetky vetvy v obvode. Vetvou mienime bezprostredne spojenú časť obvodu (bez uzlov v ceste) medzi dvoma uzlami. V obvode so zdrojom sa tiež nemusia nachádzať žiadne uzly, pritom obvod môže byť uzavretý. V takom prípade vytvoríme špeciálnu uzavretú vetvu.

V tejto fáze vytvoríme inštancie typu TBranch a pridáme ich do patričnej kolekcie v triede TCircuit. Každá vetva obvodu je jednoznačne celočí selne identifikovaná. V obvode [5.3](#page-38-1) sa nachádza vetiev 7. (Prvok R13 sa vo vetve nenachádza.)

3. V obvode identifikujeme uzly, pre ktoré platí, že medzi nimi a jedným pólom zdroja sa nenachádza iný prvok obvodu než uzol. Tieto uzly označíme ako uzly s nulovým potenciálom.

- 4. Všetkým uzlom (okrem uzlov s nulovým potenciálom) nastavíme ich vzdialenosť od najbližšieho zdroja - ohodnotenie, t. j. koľký v poradí od zdroja daný uzol je. Začíname uzlom vetvy so zdrojom, ktorý nie je uzlom s nulovým potenciálom. Toto ohodnotenie nám pomôže nastaviť približný smer (smer od uzlov s vyšším potenciálom k uzlom s nižším potenciálom) prúdov v obvode.
- 5. Všetky ohodnotené uzly nachádzajúce sa v ceste medzi pólmi zdroja označíme ako živé.
- 6. Všetky vetvy, ktoré majú oba koncové uzly živé, označíme tiež ako živé.
- 7. Pre každú živú vetvu nastavíme predpokladaný smer toku prúdu od uzla s nižším ohodnotením k uzlu s vyšším ohodnotením. Ak majú koncové uzly vetvy zhodné ohodnotenie, nastavíme ľubovoľný smer. Ak je jedným z uzlov uzol s nulovým potenciálom, nastavíme smer prúdu do tohoto uzla. Vo vetve so zdrojom nastavíme smer k prvému nenulovému uzlu. Ak majú oba uzly vetvy nulový potenciál, prúd nenastavujeme.

Stav obvodu po analýze a transformácii je možné vidieť na obrázku [5.4.](#page-39-1) Nájdené vetvy sú identifikované modrým číslom, živé uzly majú červený identifikátor, živé vetvy majú vyznačený smer prúdu, na uzloch s nulovým potenciálom je uzemňovací prvok.

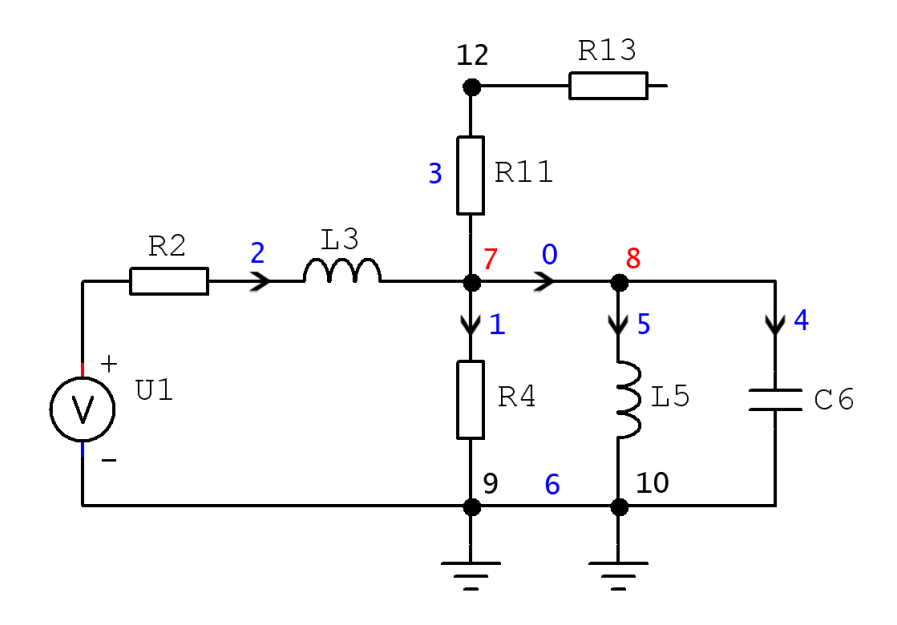

<span id="page-39-1"></span>Obrázek 5.4: Lineárny elektrický obvod po analýze

### <span id="page-39-0"></span>**5.4** Generovanie ekvivalentných diferenciálnych rovníc

Z obvodu, ktorý prešiel analýzou [5.3,](#page-38-0) je možné vygenerovať sústavu ekvivalentných rovníc. V nasle-dujúcom postupe využijeme poznatky o autonómnej metóde nadobudnuté v sekcii [4.1:](#page-27-1)

[1](#page-40-0). Pre živé uzly vygenerujeme rovnice<sup>1</sup>

$$
i2 - i0 - i1 = 0;
$$
  

$$
i0 - i4 - i5 = 0;
$$

kde identifikátor prúdu pozostáva z písmena i a číselnej identifikácie vetvy, ktorou daný prúd tečie. Znamienko u prúdu je kladné, ak do uzla prúd vteká, inak je záporné.

2. Pre živé vetvy vygenerujeme rovnice

 $u1 - ux7 = ur2 + u13$ ;  $ux7 - ux8 = 0$ ;  $ux7 - ux9 = ur4;$  $ux8 - ux10 = u15;$  $ux8 - ux10 = uc6;$ 

Na ľavej strane rovníc stojí rozdiel napätí na uzloch v smere prúdu vo vetve. Ak vetva obsahuje zdroj. jeho napätie nahrádza napätie počiatočného uzla. Na pravej strane sa nachádza súčet napätí na prvkoch vo vetve. Ak vetva neobsahuje žiadny prvok (rezistor, kondenzátor, cievku), stojí na pravej strane 0.

Identifikátory napätí sú tvorené písmenom u, za ktorým stojí znak prvku (žiadny pre zdroj, x pre uzol, r pre rezistor, c pre kondenzátor a 1 pre cievku) a za ním číselná identifikácia daného prvku v databáze.

3. Pre jednotlivé prvky vo vetvách generujeme podľa vzťahov  $3.2$  rovnice

```
i2' = 1/13 * u13 * 0;i5' = 1/15 * u15 %0;uc6' = 1/c6 * i4 k0;ur2 = r2 * i2;ur4 = r4 * i1;
```
U diferenciálnych rovníc stojí derivovaná premenná na ľavej strane a rovnica je ukončená počiatočnou podmienkou podľa konvencií jazyka TKSL. U algebraických rovníc stojí na ľavej strane identifikátor premennej zastupujúcej napätie na prvku.

Identifikátory parametrov prvkov sú tvorené písmenom danej veličiny (r pre odpor, c pre kapacitu a 1 pre indukčnosť), za ním nasleduje číselná identifikácia daného prvku v databáze.

<span id="page-40-0"></span> $1$ Rovnice majú tvar obyčajného textového reťazca, ktorý je podmnožinou jazyka TKSL

4. Pre uzly s nulovým potenciálom vytvoríme rovnice

$$
ux9 = 0;
$$
  

$$
ux10 = 0;
$$

- 5. Nakoniec zapíšeme rovnice konštantných veličín s hodnotami definovanými v databáze pre daný obvod.
	- $u1 = 10$ ;  $r2 = 1;$  $13 = 1$ ;  $r4 = 1;$  $15 = 1;$  $c6 = 1;$

Ak dané rovnice upravíme pod'la požiadaviek v sekcii [2.3](#page-22-0) a prepíšeme do programu TKSL/386, možeme daný obvod odsimulovať (obrázok [5.5\)](#page-42-0).

Zdrojový kód programu:

```
var i0, i1, i2, i4, i5, ur2, ur4, ul3, ul5, uc6, ux7, ux8;
const dt=0.1, tmax=10, eps=1e-15, r2=1, r4=1, c6=1,
      l3=1, u1=10, l5=1, ux9=0, ux10=0;
system
  i2'=1/l3*(u1-r2*i2-(ux10+uc6)) &0;
  i5'=1/l5*(-ux10+(ux10+uc6)) &0;
  uc6'=1/c6*(-i5+(i2-1/r4*(-ux9+(uc6-ux10)))) &0;
  i1=1/r4*(-ux9+(uc6-ux10));i4=i0-i5;
  i0=i2-i1;
  ur2=r2*i2;
sysend.
```
### <span id="page-41-0"></span>**5.5 Implementácia transformačného modulu**

Okrem teoretického popisu numerických metód a metód riešenia elektrických obvodov a ich názornej prezentácie na konkrétnych, manuálne riešených príkladoch, je výsledkom tejto práce aj programový modul transformujúci schémy elektrického obvodu do sústavy ekvivalentných rovníc tak, ako bolo popísané v tejto kapitole.

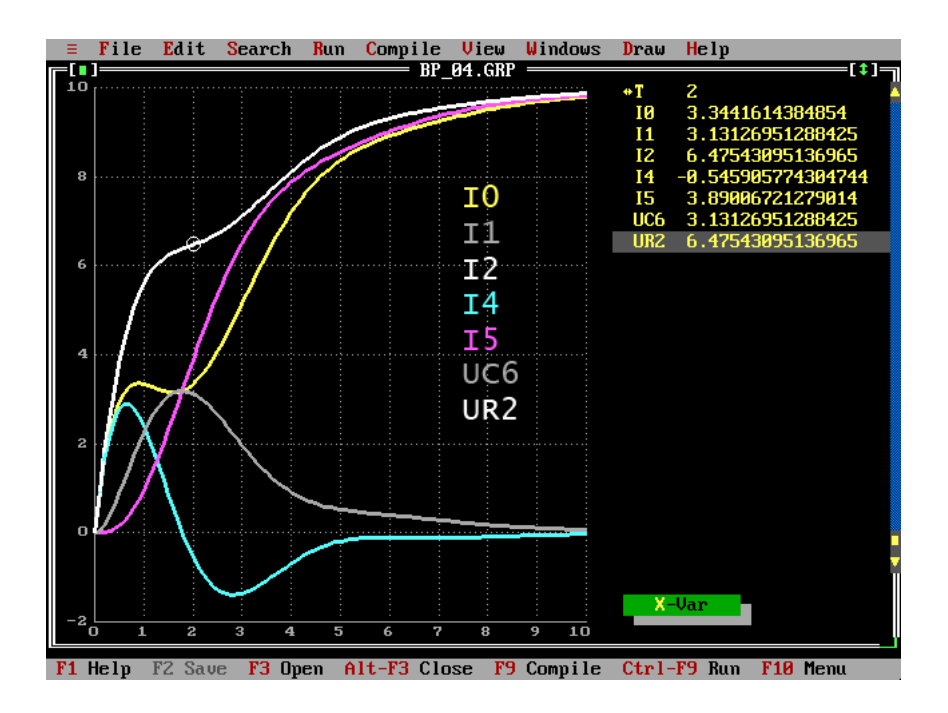

<span id="page-42-0"></span>Obrázek 5.5: Riešenie obvodu analyzovaného v sekcii [5.3](#page-38-0)

Transformačný modul (v spolupráci s kresliacim modulom [[3\]](#page-44-7)) prevádza nakreslenú schému do sústavy rovníc. Tá je ukladaná v textovej podobe a daný reťazec je syntaktickou podmnožinou jazyka TKSL. Prevod je možné zahájiť volaním metódy TCircuit.Make("súbor") z vhodne vyvolanej udalosti v grafickom užívateľskom rozhraní programu (napr. tlačítkom). Výsledné rovnice sa uložia do súboru, ktorého názov je predaný v argumente metódy. Po algebraickej úprave týchto rovníc je možné ich využiť v simulačnom systéme TKSL.

Pre implementáciu programového modulu bol vybraný jazyk C# a platforma .NET. Táto kombinácia umožnila rýchly a bezproblémový vývoj modulu s využitím vývojového prostredia Micro-soft Visual Studio 2005. Viac o platforme .NET je možné sa dočítať na stránkach [[8\]](#page-44-8).

# $\bf{Z}$ áver

Cieľom tejto práce bolo oboznámiť sa s problematikou riešenia elektrických obvodov pomocou diferenciálnych rovníc, s numerickou metódou Taylorovho radu, ktorou sústavy diferenciálnych rovníc môžeme riešiť, s autonómnou metódou použiteľnou na zostavenie týchto sústav a s programovou implementáciou autonómnej metódy.

Úvodné kapitoly oboznamujú s numerickými metódami riešenia diferenciálnych rovníc a podrobnejšie sa venujú metóde Taylorovho radu implementovanej v systéme TKSL. Táto metóda poskytuje presnejšie a dostatočne rýchle riešenie v porovnaní s metódou Runge-Kutta štvrtého rádu, bežne využívanou súčasnými simulačnými nástrojmi. Má potenciál vysporiadať sa aj s problémovými tuhými systémami, pri ktorých iné metódy dávajú nestabilné riešenie. Toto rozšírenie Taylorovej metódy bude pravdepodobne implementované v nasledujúcej verzii systému TKSL.

Kľúčovou časť ou práce bol popis riešenia elektrických obvodov, predovšetkým autonómnou metódou. Táto metóda sa javí ako vhodná na popis elektrických obvodov väčšieho rozsahu než len elementárnych obvodov, pri ktorých známe metódy (napr. metóda slučkových prúdov) prinášajú nestability do blokovej schémy diferenciálnych rovníc – kladné algebraické slučky a prebytočné integrátory. Pri jednoduchých obvodoch je možné použiť metódu s pôvodným počtom rovníc autonómneho popisu, u obvodov s viacerými prvkami vzniká potreba algebraických úprav rovníc. Zložitosť týchto úprav sa líši pre rôzne obvody a zatiaľ sa nepodarilo ju algoritmizovať. Analýze týchto obvodov, odvodením a algoritmizáciou algebraických úprav budú venované ďalšie etapy vývoja.

Jednou z úloh práce bol návrh programového vybavenia s použitím metodických postupov popísaných v tejto práci. Výsledkom bola implementácia programového modulu generujúceho sústavu diferenciálnych rovníc ekvivalentných zadanému obvodu.

Zadanie tejto práce bolo splnené, dosiahnuté výsledky sú uvedené v predchádzajúcich kapitolách. Zdrojové kódy transformačného modulu sú uložené na priloženom CD.

# **Zoznam použitých zdrojov**

- <span id="page-44-2"></span><span id="page-44-0"></span>[1] Antos, R.: ˇ *Modelovan´ ´ı linearn ´ ´ıch a nelinearn ´ ´ıch elektronickych obvod ´ u˚*. Diplomova pr ´ aca, ´ FEI VUT v Brne, 2001.
- <span id="page-44-5"></span>[2] Jelen, P.: *Grafický výstup simulačního jazyka TKSL/C*. Diplomová práca, FEI VUT v Brne, 2001.
- <span id="page-44-7"></span>[3] Kadak, M.: ´ *Parazitne kapacity pri rie ´ sen ˇ ´ı elektrickych obvodov ´* . Bakalarska pr ´ aca, FIT VUT ´ v Brne, 2007.
- <span id="page-44-3"></span>[4] Konvalina, J.: *Datové vstupy simulačního systému TKSL*. Diplomová práca, FIT VUT v Brne, 2006.
- <span id="page-44-1"></span>[5] Krupková, V.; Studená, V.: *Matematická analýza 2*. Nakladatelství VUT v Brne, 1991.
- <span id="page-44-4"></span>[6] Kunovský, J.: Vysoce náročné výpočty. [online], 2007, [navštívené 06. 05. 2007]. Dostupné na URL: <http://www.fit.vutbr.cz/~kunovsky/TKSL/index.html>
- <span id="page-44-6"></span>[7] Wikipedie: *Kirchhoffovy zákony*. [online], 2007, [navštívené 09. 05. 2007]. Dostupné na URL: [http://cs.wikipedia.org/w/index.php?title=Kirchhoffovy\\_](http://cs.wikipedia.org/w/index.php?title=Kirchhoffovy_z%C3%A1kony&oldid=1472480) [z%C3%A1kony&oldid=1472480](http://cs.wikipedia.org/w/index.php?title=Kirchhoffovy_z%C3%A1kony&oldid=1472480)
- <span id="page-44-8"></span>[8] Wikipedie: *.NET*. [online], 2007, [citované 13.05.2007]. Dostupné na URL: <http://cs.wikipedia.org/w/index.php?title=.NET&oldid=1412460>